# **ГАОУ ВО «ДАГЕСТАНСКИЙ ГОСУДАРСТВЕННЫЙ УНИВЕРСИТЕТ НАРОДНОГО ХОЗЯЙСТВА»**

*Утверждены решением Ученого совета ДГУНХ, протокол № 11 от 06 июня 2023 г*

# **Кафедра «Информационные технологии и информационная безопасность»**

# **ОЦЕНОЧНЫЕ МАТЕРИАЛЫ ПО ДИСЦИПЛИНЕ**

# **«ИНФОРМАТИКА»**

**Направление подготовки 10.03.01 Информационная безопасность, профиль «Безопасность автоматизированных систем»**

**Уровень высшего образования – бакалавриат**

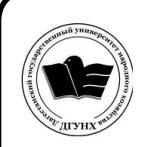

 ДОКУМЕНТ ПОДПИСАН ЭЛЕКТРОННОЙ ПОДПИСЬЮ

Сертификат: 0D8142F19CA901112FC315F43B93C341 Владелец: Бучаев Ахмед Гамидович Действителен: с 19.05.2022 до 12.08.2023

**Махачкала – 2023**

**УДК 004 (075.8)** 

#### **ББК 32.97.73**

**Составитель –** Савина Елена Владимировна, кандидат физикоматематических наук, доцент кафедры «Информационные технологии и информационная безопасность» ДГУНХ.

**Внутренний рецензент –** Гасанова Зарема Ахмедовна, кандидат педагогических наук, доцент кафедры «Информационные технологии и информационная безопасность» ДГУНХ.

**Внешний рецензент –** Абдурагимов Гусейн Эльдарханович, кандидат физико-математических наук, доцент кафедры "Математические методы в экономике" Дагестанского государственного университета.

**Представитель работодателя** – Зайналов Джабраил Тажутдинович, директор регионального экспертно-аттестационного центра «Экспертиза».

*Оценочные материалы по дисциплине «Информатика» разработаны в соответствии с требованиями федерального государственного образовательного стандарта высшего образования по направлению подготовки 10.03.01 Информационная безопасность, утвержденного приказом Министерства образования и науки Российской Федерации от 17 ноября 2020 г., № 1427, в соответствии с приказом Министерства науки и высшего образования Российской Федерации от 6.04.2021 г. № 245 «Об утверждении Порядка организации и осуществления образовательной деятельности по образовательным программам высшего образования – программам бакалавриата, программам специалитета, программам магистратуры»*

Оценочные материалы по дисциплине «Информатика» размещены на официальном сайте [www.dgunh.ru](http://www.dgunh.ru/)

Савина Е.В. Оценочные материалы по дисциплине «Информатика» для направления подготовки 10.03.01 Информационная безопасность, профиль «Безопасность автоматизированных систем». – Махачкала: ДГУНХ, 2023 г. – 50 с.

Рекомендованы к утверждению Учебно-методическим советом ДГУНХ 05 июня 2023 г.

Рекомендованы к утверждению руководителем основной профессиональной образовательной программы высшего образования – программы бакалавриата по направлению подготовки 10.03.01 Информационная безопасность, профиль «Безопасность автоматизированных систем», к.пед.н., Гасановой З.А.

Одобрены на заседании кафедры «Информационные технологии и информационная безопасность» 31 мая 2023 г., протокол № 10.

# **СОДЕРЖАНИЕ**

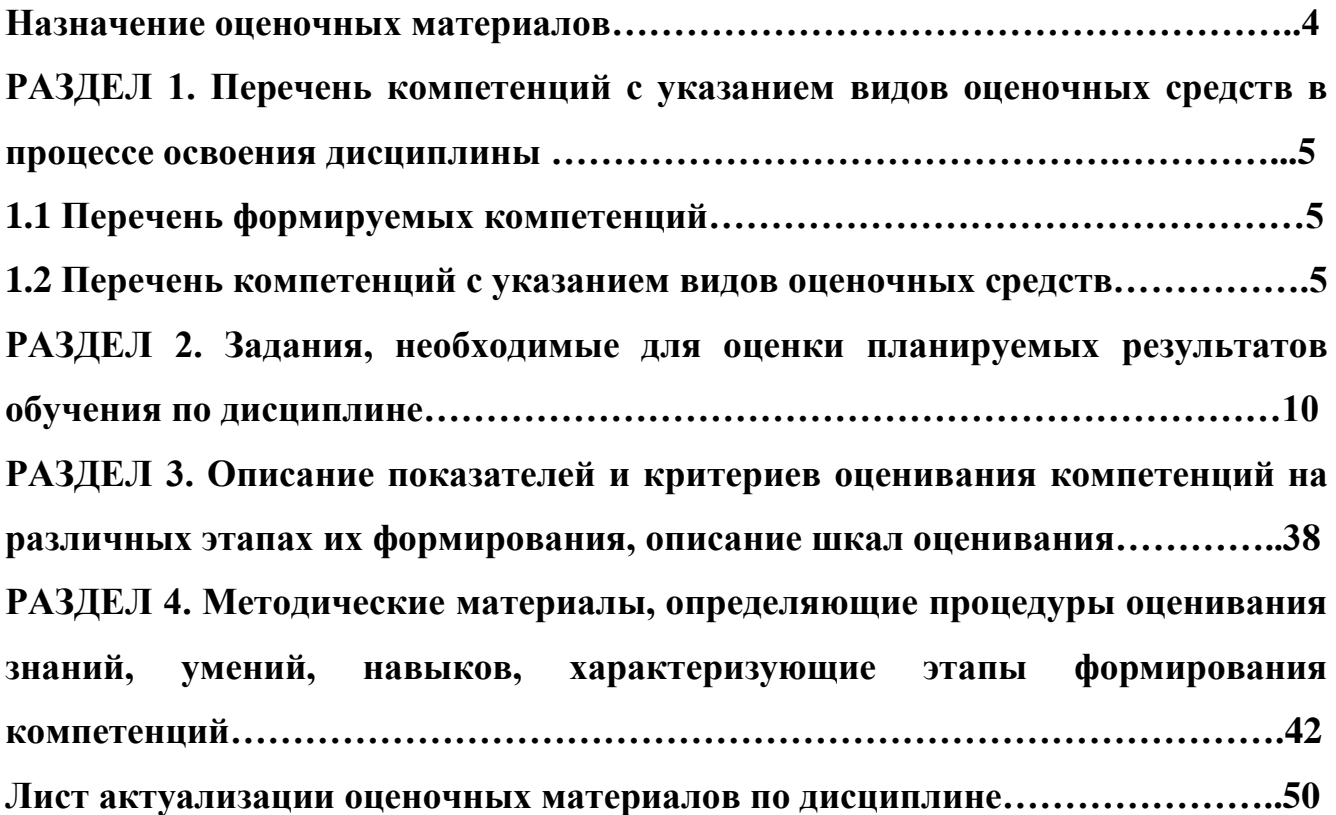

#### **Назначение оценочных материалов**

Оценочные материалы для текущего контроля успеваемости (оценивания хода освоения дисциплин), для проведения промежуточной аттестации (оценивания промежуточных и окончательных результатов обучения по дисциплине) обучающихся по дисциплине «Информатика» на соответствие их учебных достижений поэтапным требованиям образовательной программы высшего образования 10.03.01 Информационная безопасность, профиль «Безопасность автоматизированных систем»

Оценочные материалы по дисциплине «Информатика» включают в себя: перечень компетенций с указанием видов оценочных средств в процессе освоения дисциплины; описание показателей и критериев оценивания компетенций на различных этапах их формирования, описание шкал оценивания; типовые контрольные задания или иные материалы, необходимые для оценки знаний, умений, навыков и (или) опыта деятельности, характеризующих этапы формирования компетенций в процессе освоения ОПОП; методические материалы, определяющие процедуры оценивания знаний, умений, навыков и (или) опыта деятельности, характеризующих этапы формирования компетенций.

Оценочные материалы сформированы на основе ключевых принципов оценивания:

- валидности: объекты оценки должны соответствовать поставленным целям обучения;

- надежности: использование единообразных стандартов и критериев для оценивания достижений;

- объективности: разные обучающиеся должны иметь равные возможности для достижения успеха.

Основными параметрами и свойствами оценочных материалов являются:

- предметная направленность (соответствие предмету изучения конкретной дисциплины);

- содержание (состав и взаимосвязь структурных единиц, образующих содержание теоретической и практической составляющих дисциплины);

- объем (количественный состав оценочных материалов);

- качество оценочных материалов в целом, обеспечивающее получение объективных и достоверных результатов при проведении контроля с различными целями.

4

## РАЗДЕЛ 1. Перечень компетенций с указанием видов оценочных средств в процессе освоения дисциплины

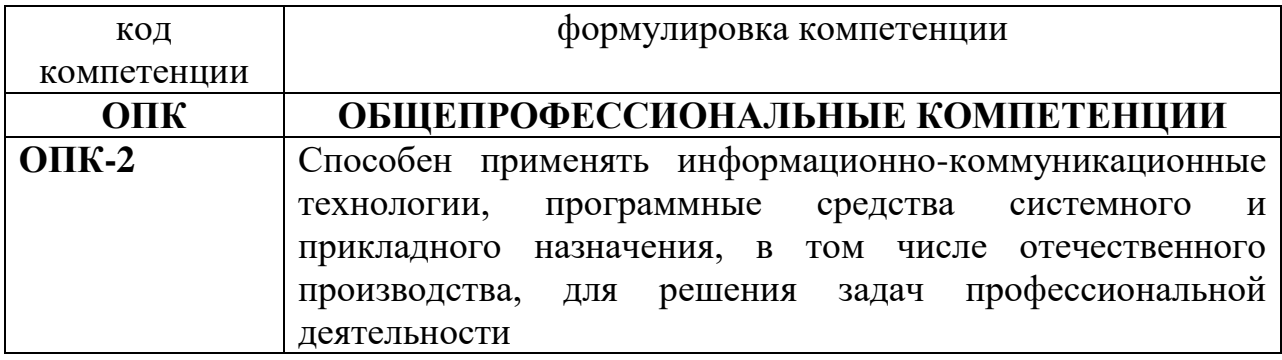

## 1.1. Перечень формируемых компетенций

## 1.2. Перечень компетенций с указанием видов оценочных средств

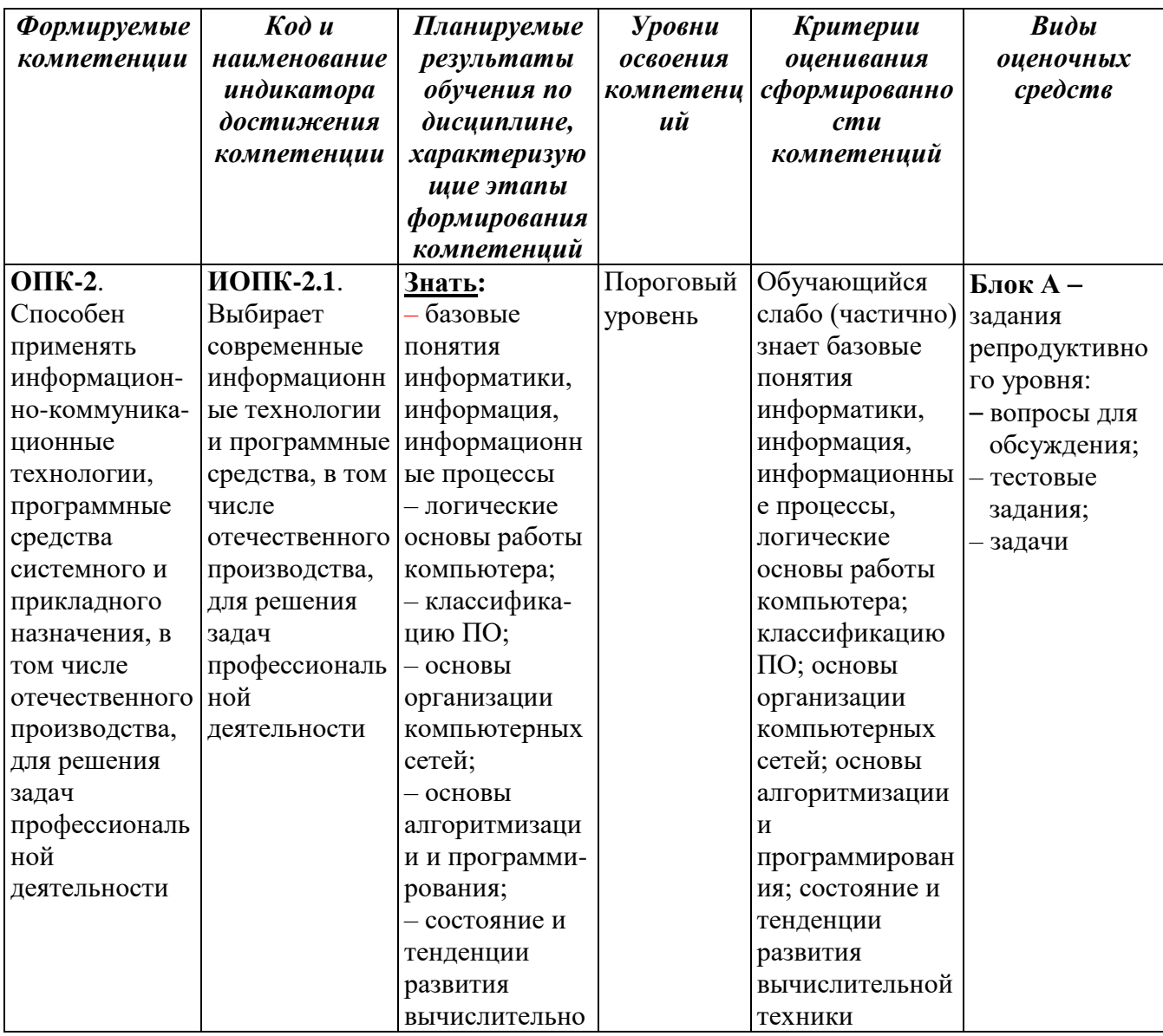

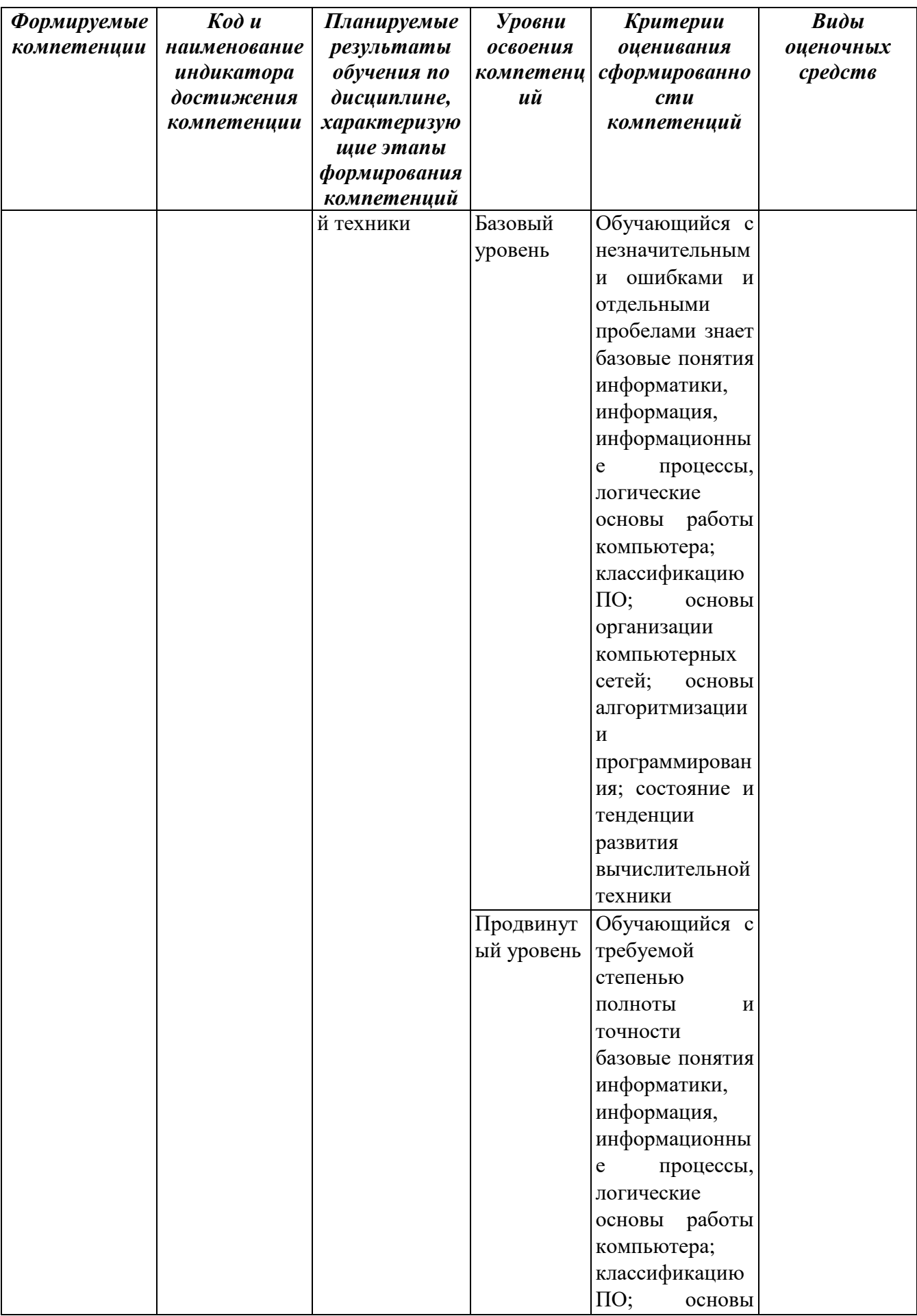

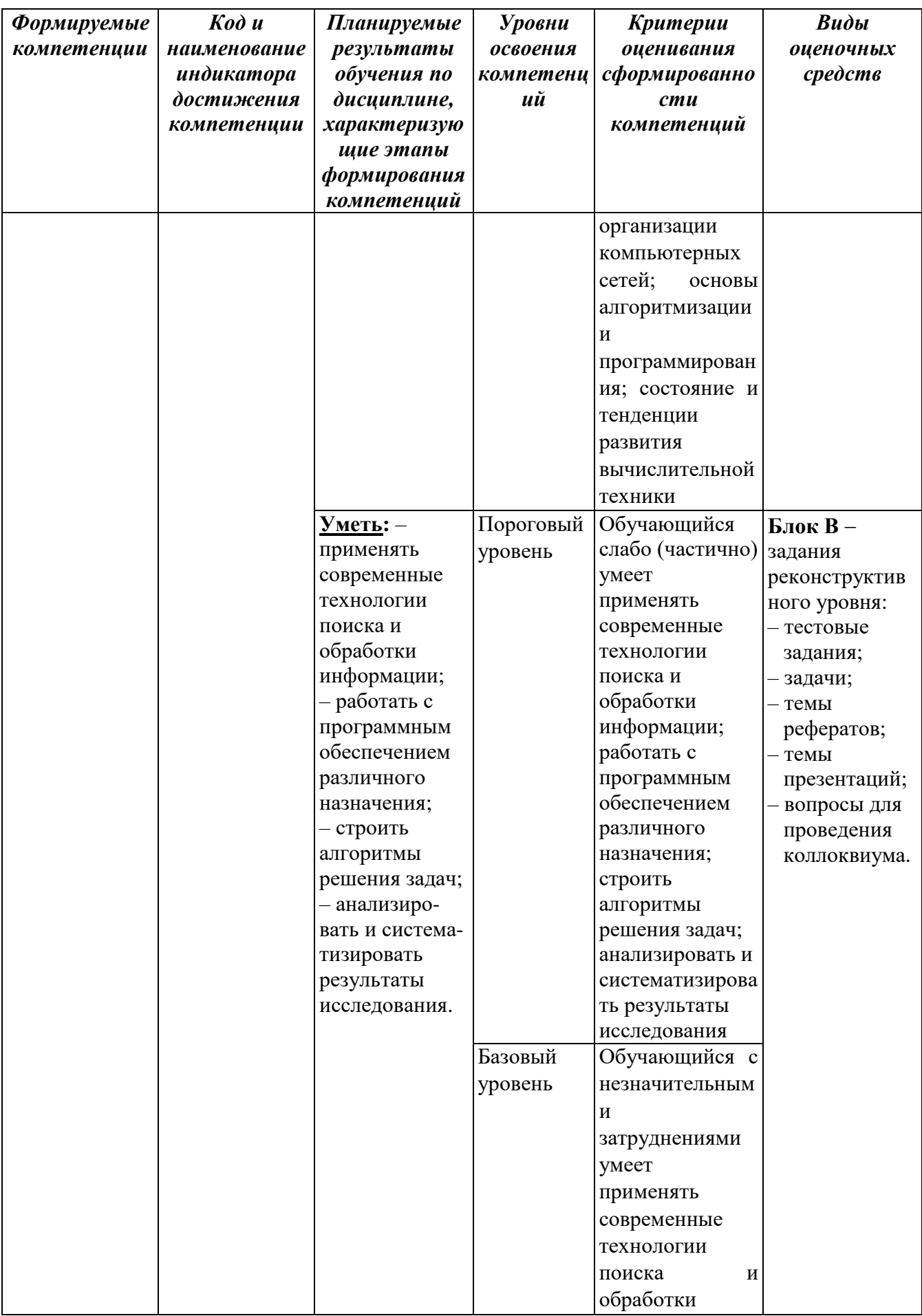

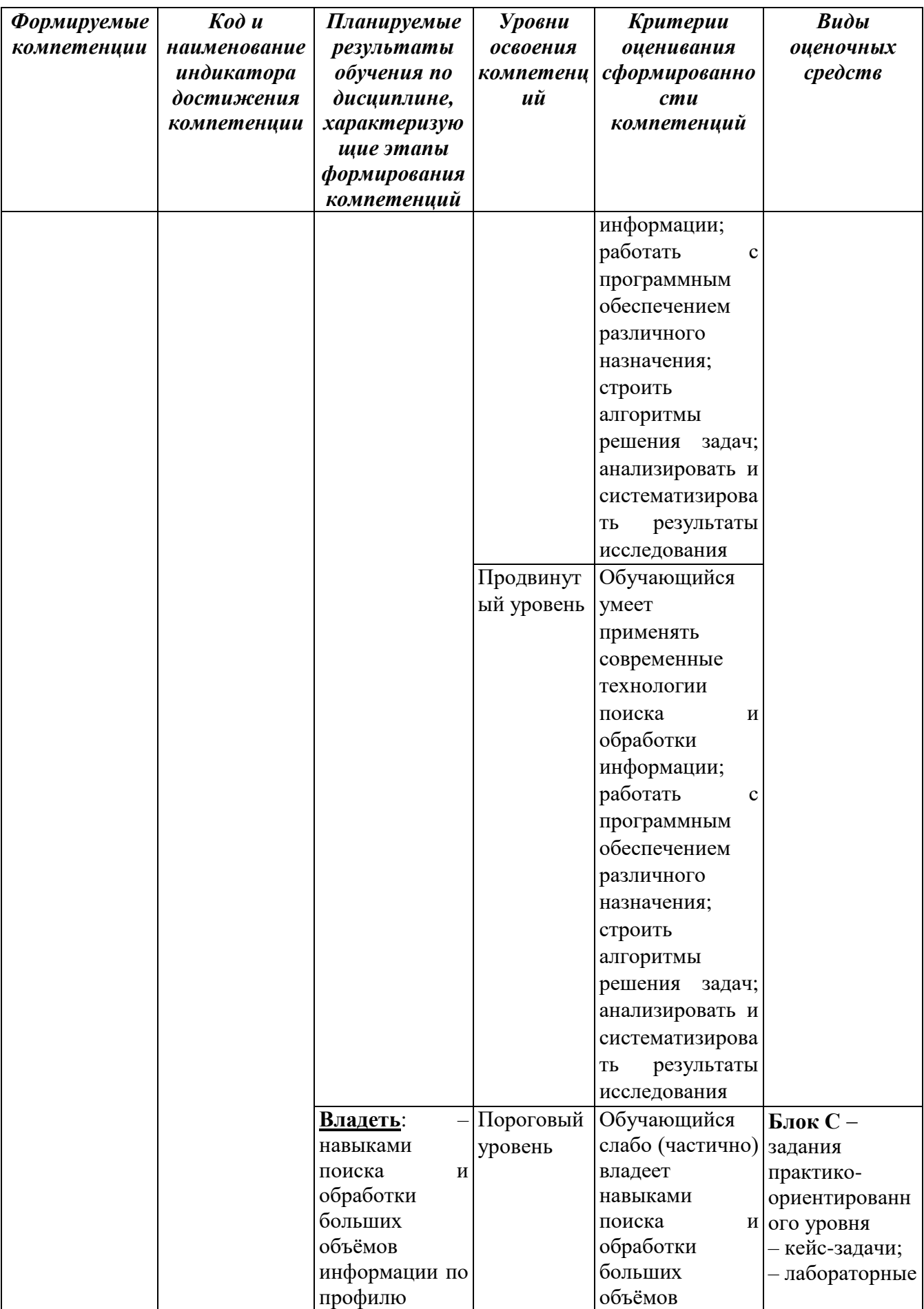

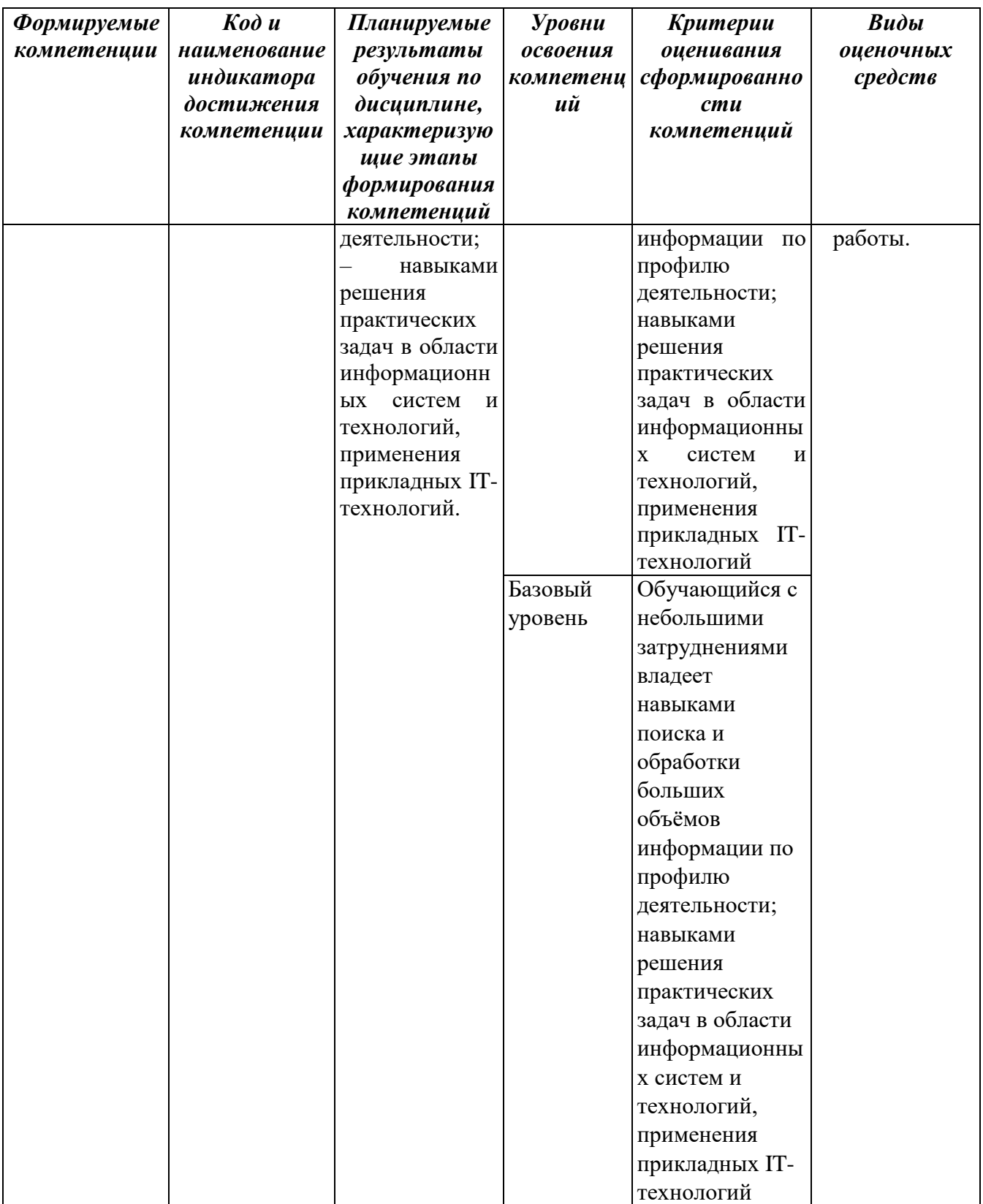

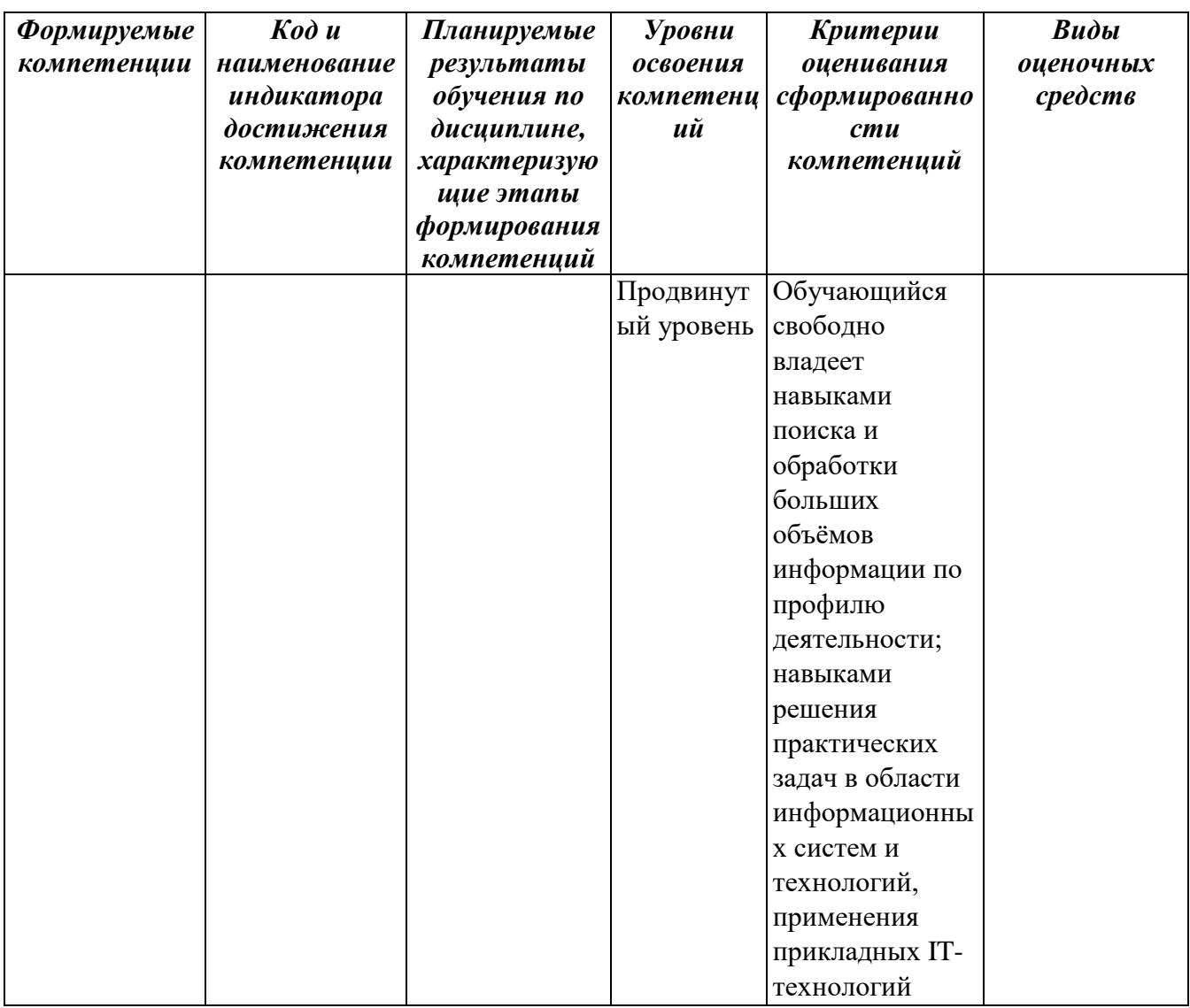

## РАЗДЕЛ 2. Задания, необходимые для оценки планируемых результатов обучения по дисциплине

Для проверки сформированности компетенции ОПК-2: Способен применять информационно-коммуникационные технологии, программные средства системного и прикладного назначения, в том числе отечественного производства, для решения задач профессиональной деятельности ИОПК-2.1. Выбирает современные информационные технологии и программные средства, в том числе отечественного производства, для решения задач профессиональной деятельности

Блок А. Задания репродуктивного уровня («знать»)

## **А1. Вопросы для обсуждения**

- 1. Предмет информатики
- 2. Информация и информационные процессы
- 3. Виды информации, свойства информации
- 4. Основы алгебры логики
- 5. Построение коммутационных схем на основе алгебры логики
- 6. История развития вычислительной техники.
- 7. Архитектура персонального компьютера.
- 8. Устройство и основные характеристики центрального процессора и системной платы.
- 9. Представление числовой информации в компьютере
- 10. Кодирование текстовой, графической и звуковой информации
- 11. Классификация программного обеспечения
- 12. Системное, прикладное и инструментальное ПО
- 13. Этапы решения задач с помощью компьютера
- 14. Понятие алгоритма, виды алгоритмов
- 15. Свойства и формы записи алгоритмов
- 16. Алгоритмические машины Поста и Тьюринга

## **А2. Фонд тестовых заданий по дисциплине**

- 1. В предмет информатики входит:
	- 1) средства взаимодействия аппаратного и программного обеспечения;
	- 2) изучение влияния компьютера на психологию человека;
	- 3) средства взаимодействия человека с аппаратными и программными средствами
	- 4) аппаратное обеспечение средств вычислительной техники
	- 5) мониторинг экологических процессов
- 2. Установите соответствие
	- 1 технические средства **A** software
	- 2 программные средства В brainware
	- 3 алгоритмические средства C hardware
- 3. Cведения об объектах и явлениях окружающей среды, их параметрах, свойствах и состоянии, которые воспринимаются информационными

системами и уменьшают степень неопределенности, неполноты знаний о них называются

- 4. К свойствам информации относятся:
	- 1) объективность 2) понятность 3) полнота
	- 4) достоверность 5) массовость 6) актуальность
- 5. Совокупность технических устройств, обеспечивающих передачу сигнала от источника к получателю, называется
- 6. Упорядоченный процесс преобразования информации в соответствии с некоторыми правилами называется
- 7. Процесс извлечения хранимой информации называется
- 8. Способ наименования и изображения чисел с помощью символов, имеющих определенные количественные значения, называется
- 9. Римское число MCMXXXIV в обычной десятичной записи равно
- 10. К базовой конфигурации компьютера относятся
	- 2) принтер 3) монитор  $1)$  MbIIIIb
	- 4) джойстик 5) клавиатура  $6)$  poytep
- 11. Информационный канал, обеспечивающий взаимодействие внутренних устройств компьютера, называется

#### 12. Внутри системного блока находятся

- 1) системная плата 2) блок питания 3) модулятор 4) жесткий диск 5) платы расширений 6) средства связи и коммуникаций
- 13. В состав центрального процессора входят
	- 1) регистры  $2)$  O3Y 3) арифметико-логическое устройство
	- 4) контроллеры 5) системная шина 6) устройство управления

14 Программа, обеспечивающая взаимодействие операционной системы с периферийным устройством называется (драйвер)

### 15 Файп – это:

- 1) имя, данное программе или данным, используемым в компьютере
- 2) команда операционной системы, обеспечивающая работу с данными
- 3) программа, помещенная в память и готовая к исполнению
- 4) данные, размещенные в памяти и используемые какой-либо программой

5) именованная последовательность данных, размещенных на внешнем носителе

### 16. К сетевым ресурсам относятся

- $1)$  аппаратные 2) коммуникационные 3) системные
- 5) информационные 4) программные 6) прикладные
- 17. Программное обеспечение принято делить на
	- 1) системное, специального назначения, инструментальное
	- 2) базовое, аппаратное, прикладное
	- 3) прикладное, системное, инструментальное
	- 4) основное, вспомогательное, системное
	- 5) инструментальное, общего назначения, специальное

18. К прикладному программному обеспечению относятся

- 1) системы обработки текста
- 2) электронные таблицы
- 3) драйверы устройств
- 4) графические редакторы
- 5) архиваторы
- 6) антивирусные программы

## 19. К базовым алгоритмам относятся

- 1) квадратичный 2) разветвляющийся
- 3) линейный 4) убывающий
- 5) двоичный 6) циклический

#### 20. Обязательными свойствами алгоритмов являются

- 1) упорядоченность 2) дискретность
- 3) цикличность 4) результативность
- 5) конечность 6) непрерывность

## АЗ. Задачи

Системы счисления

1. Перевести числа в двоичную систему счисления:

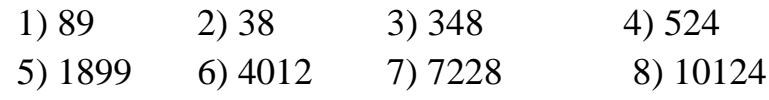

2. Перевести числа в десятичную систему счисления

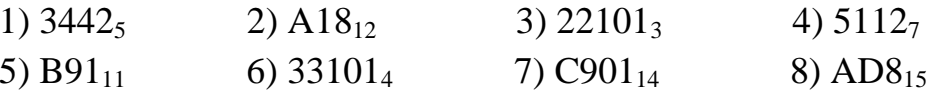

3. Перевести числа из двоичной системы счисления в шестнадцатеричную, не используя десятеричное представление

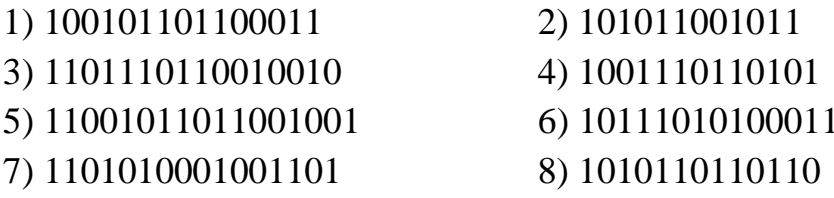

4. Выполнить арифметические операции в различных системах счисления и проверить результат в десятичной системе

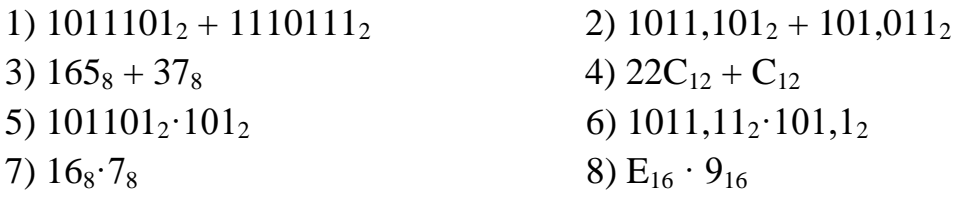

Алгебра логики

1. Составить таблицу истинности для логических выражений

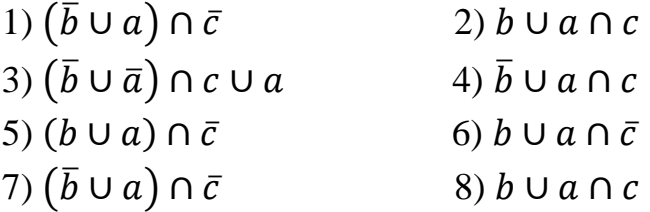

- 2. Построить логическую схему функции
	- 2)  $F = A \cap B \cup (A \cup B)$ 1)  $F = A \cup B \cap A$ 3)  $F = A \cup B \cap C$ <br>4)  $F = \overline{(A \cup B \cap C)}$

3. Составить логическую формулу для логической схемы и построить таблицу истинности.

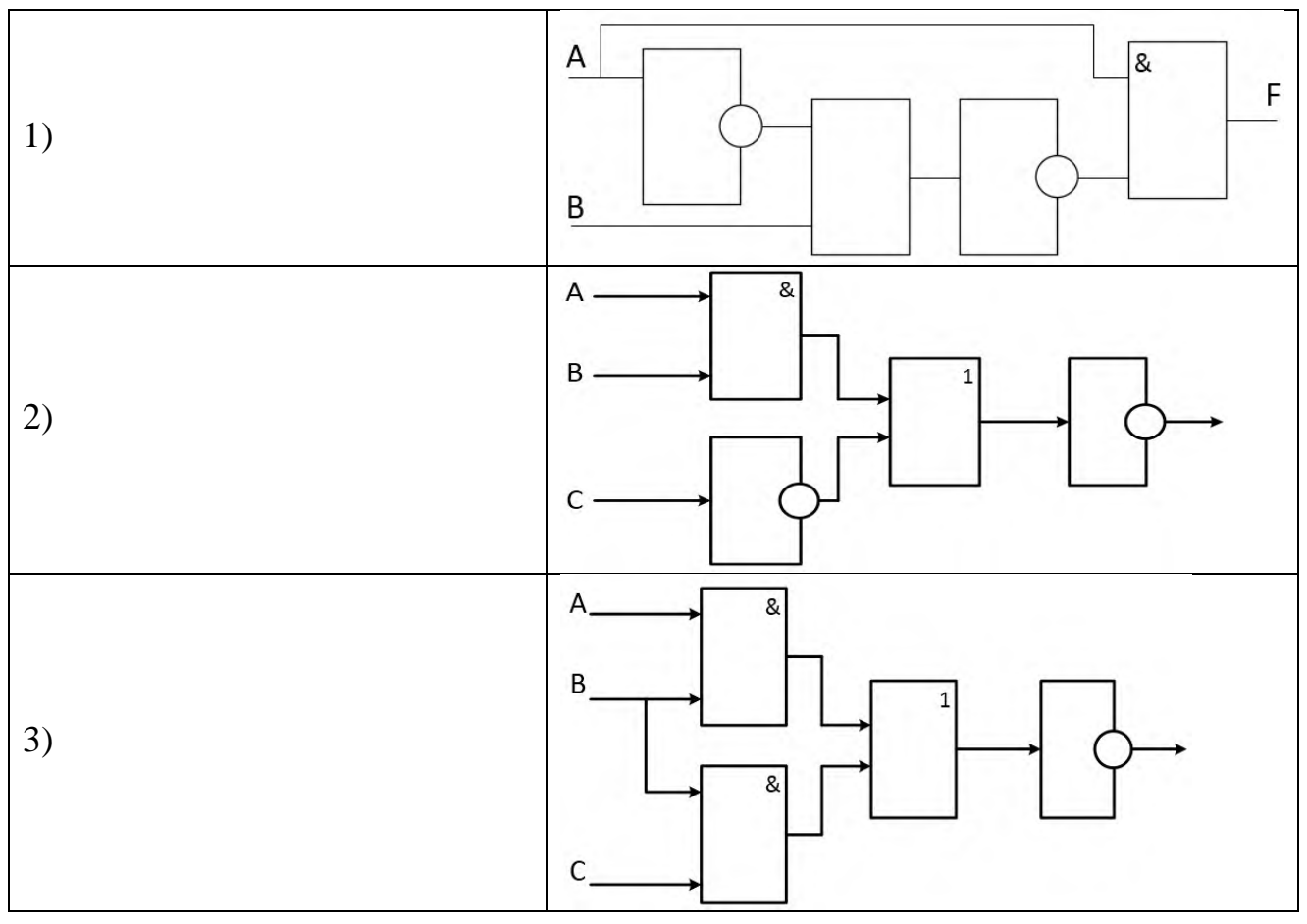

- 1. Алфавит некоторого языка состоит из 4 символов. Оцените информационный объем сообщения в байтах длиной в 16 символов.
- 2. Информационный объем сообщения длиной в 144 символа составляет 36 байт. Определите, из какого максимального количества символов может состоять алфавит языка, на котором написано данное сообщение.
- 3. Бросили шестигранный игральный кубик. Какое количество информации в сообщении о том, какое число выпало на кубике?
- 4. Световое табло состоит из лампочек, каждая из которых может находиться в двух состояниях: «включено» или «выключено». Какое наименьшее количество лампочек должно находиться на табло, чтобы с его помощью можно было передать 64 различных сигнала?
- 5. Построить таблицу истинности для функции F = A ∪ B ∩ A.
- 6. Сколько мегабайт информации содержит сообщение объемом 233 бит?
- 7. Сколько байт информации содержит сообщение объемом в 4 гигабайта?
- 8. Считая, что каждый символ кодируется одним байтом, оцените информационный объем в битах следующего предложения: Информатика – наука об информации и информационных процессах.
- 9. Какой объем памяти необходим для хранения 32-цветного растрового графического изображения размером 64\*256 точек?
- 10. Определить размер (в байтах) цифрового аудиофайла, время звучания которого составляет 10 секунд при частоте дискретизации 22,05 кГц и разрешении 8 бит. Файл сжатию не подвержен.

## Блок В. Задания реконструктивного уровня («уметь»)

### В.1 Фонд тестовых заданий по дисциплине

- 1. Установите соответствие
	- $\mathbf{1}$ Постоянная информация  $\mathsf{A}$
	- $\overline{2}$ Внутренняя информация  $\mathbf{B}$
	- $\overline{3}$ Вторичная информация  $\mathcal{C}$
	- $\overline{4}$ Текстовая информация D
	- $5<sup>1</sup>$ Оперативная информация  $E$
- функции управления
- стабильность
- место возникновения
- способ отображения
- стадия обработки
- 2. Электронная схема, осуществляющая взаимодействие между процессором и вешними устройствами компьютера, называется
- 3. Устройство компьютера, предназначенное для выполнения арифметических и логических операций, называется

#### 4. Установите соответствие

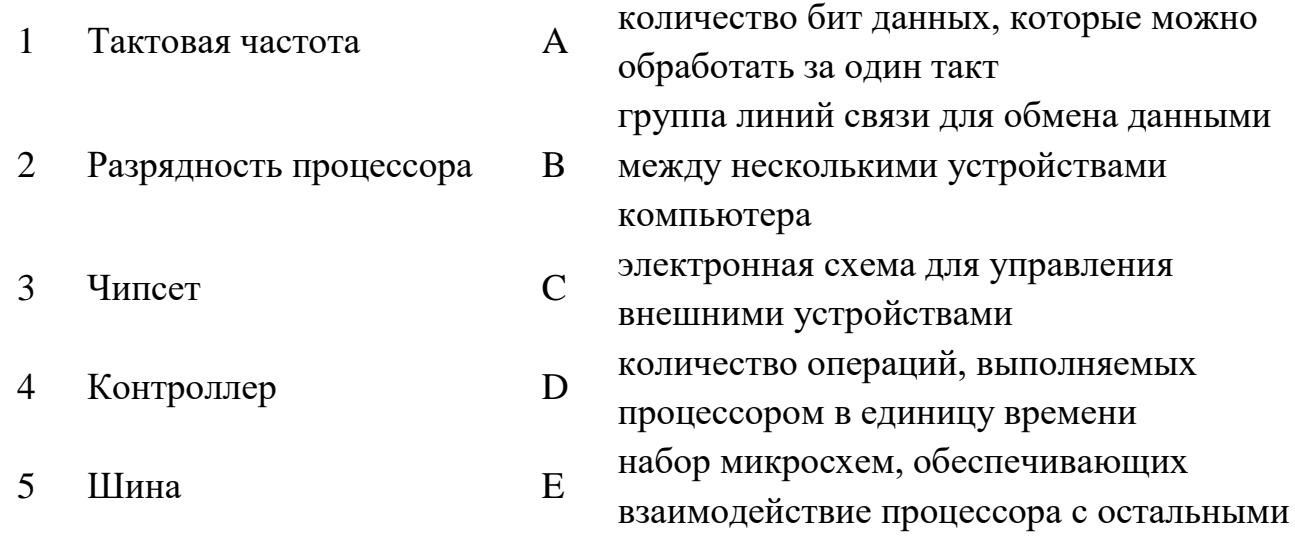

- 5. Выберите все верные утверждения
	- 1) Кодирование выражение одного типа данных через данные другого типа

2) Вещественные числа представляются в компьютере в форме с плавающей точкой

3) Минимальная единица хранения информации в памяти компьютера - бит

4) Векторное изображение хранится в памяти в виде информации о каждом пикселе на экране

6. Выберите все верные утверждения

1) Единственный способ представления вещественных чисел в компьютере - в форме с фиксированной точкой

2) Минимальная единица хранения информации в памяти компьютера - байт

3) Двоичное кодирование применяется только для числовой информации

4) Глубина цвета точки – это количество бит информации, которые необходимо выделить для хранения цвета

## 7. Выберите числа, записанные в полиномиальной форме

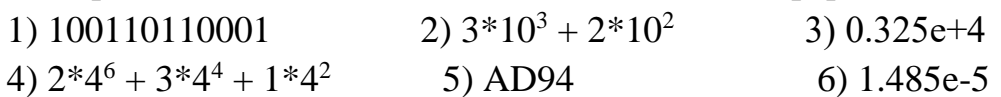

- 8. Установить соответствие
- $\mathbf{1}$ 32435921  $\mathsf{A}$ экспоненциальная форма  $\overline{2}$  $2.92e-9$  $\overline{B}$ полиномиальная форма  $7*9^5 + 2*9^4 + 7*9^1$  $\mathcal{E}$  $\mathsf{C}$ стандартная форма
- $\Delta$ F96D3
- $2*5^7 + 4*5^3 + 1*5^0$  $\overline{\mathbf{S}}$
- 6 2.436e-3
- $\overline{7}$  $0.221e+11$
- $\mathbf{R}$ 10011011
- 9. Установите истинность высказываний

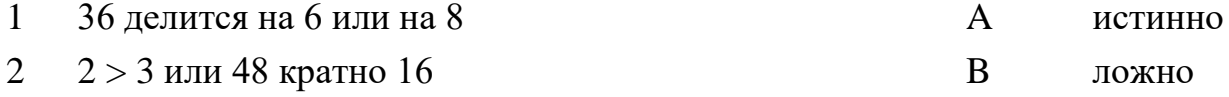

 $3<sup>7</sup>$  $x > 5$   $\text{M}$   $x = 5$ 

- $\overline{4}$ х - число простое и четное
- если х кратно 6, то оно четное  $5<sup>1</sup>$
- Последней цифрой квадрата натурального числа  $6 \overline{6}$ может быть 1 или 2
- $7<sup>1</sup>$ 96 лелится на 8 и на 18
- $\mathsf{R}$  $x > 5$  или  $x = 5$  или  $x < 5$
- 10. Выберите все верные утверждения

1) Операция конъюнкции истинна тогда и только тогда, когда истинны оба входящих в нее утверждения

2) Импликация – это соединение двух высказываний в одно с помощью оборота речи «Если ...,  $mo...$ »

3) Эквивалентность - это соединение двух простых высказываний в составное с помошью союза  $$ 

4) Операция дизъюнкции истинна тогда и только тогда, когда истинны оба входящих в нее утверждения

- 11. Выберите все верные утверждения
	- 1) Операция импликации иначе называется логическим умножением
	- 2) Операция инверсии является унарной
	- 3) Конъюнкция это соединение двух высказываний в одно с помощью оборота речи «...*тогда и только тогда* ...»
	- 4) Операция дизъюнкции иначе называется логическим сложением

#### 12. Установить соответствие

- $\mathbf{1}$ Текстовый редактор  $\mathbf{A}$
- $\overline{2}$ Антивирус
- $\overline{3}$ Операционная система
- прикладное ПО
- $\overline{B}$ системное ПО
- $\mathcal{C}$ инструментальное ПО

- $\overline{4}$ Отладчик
- $\overline{5}$ Экспертная система
- 6 Архиватор
- $\overline{7}$ Издательская система
- $\mathsf{R}$ Среда программной разработки
- 13. К функциям операционной системы относятся
	- 1) обслуживание файловой структуры
	- 2) решение прикладных задач
	- 3) управление базами данных
	- 4) взаимодействие с аппаратным обеспечением
- 5) анализ данных, содержащихся в базах знаний
- 6) управление установкой, исполнением и удалением программ
- 14. Установить соответствие

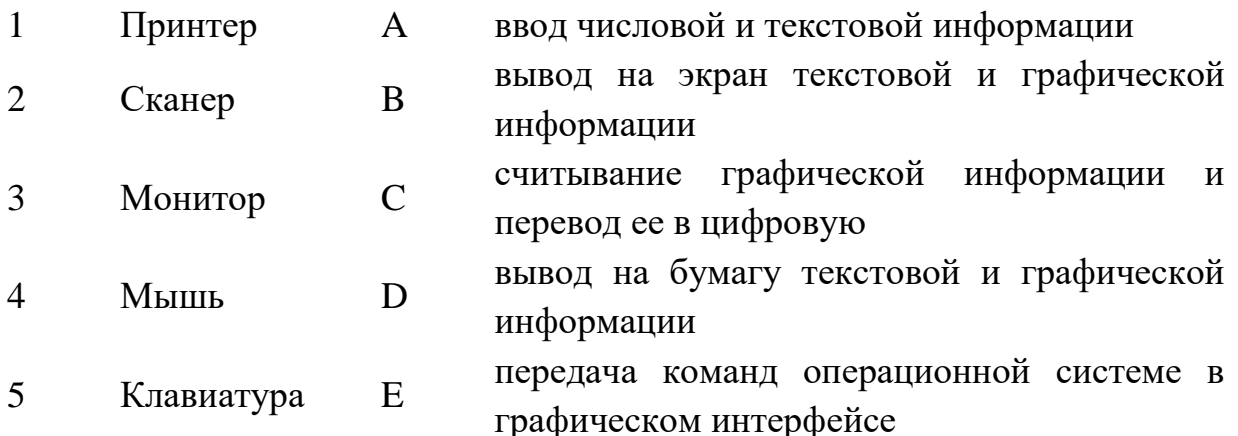

15. Выберите все верные утверждения

1) Поиск решения позволяет одновременно использовать не более 8 изменяемых параметров

2) Спарклайн - это специальный вид диаграммы, которая отображается в лиапазоне 3×3 ячейки

3) Инструмент Подбор параметра позволяет решать уравнения с одним неизвестным в MS Excel

4) Связывание в MS Excel применяется при совместном использовании данных из разных источников

## 16. Выберите все верные утверждения

1) Инструмент Поиск решения относится к категории «Надстройки»

2) MS Excel позволяет выполнять прогнозирование развития процессов с помощью единственного инструмента - специальных функций

3) Консолидация в MS Excel может применяется только при использовании данных с разных листов одной таблицы

4) Спарклайн – это диаграмма, отображаемая в одной ячейке

## 17. Установить соответствие

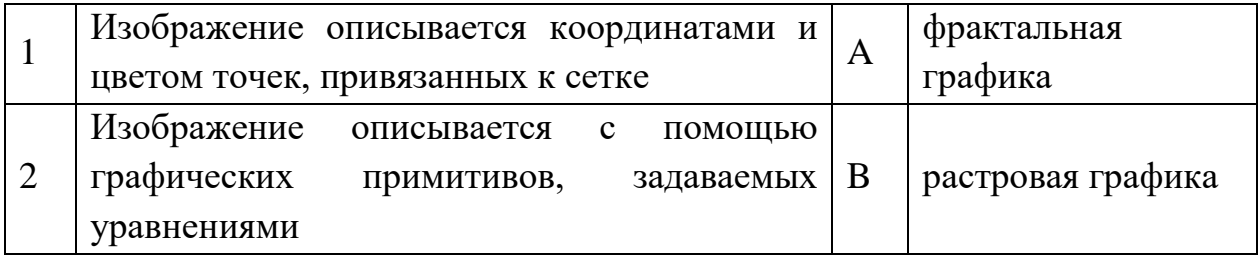

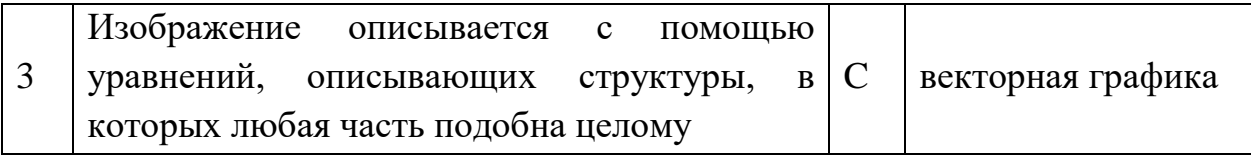

18. Выберите все верные утверждения

1) В векторной графике базовым элементом изображения является линия

2) Одним из достоинств растрового изображения является малый размер его файла

- 3) Базовым элементом фрактальной графики является математическая формула
- 4) В векторной графике базовым элементом изображения является точка
- 19. Выберите все верные утверждения
	- 1) Векторное изображение невозможно преобразовать в растровое
	- 2) Растровая графика позволяет выполнять качественную цветопередачу
	- 3) При форматировании векторного изображения его четкость не страдает
	- 4) Фрактальная графика не позволяет создавать трехмерные изображения
- 20. В соответствии с формальным определением алгоритма, он должен удовлетворять требованиям
	- 1) конечности записи
	- 2) возможности использования для решения многих задач
	- 3) конечности действий
	- 4) единства для всех допустимых исходных данных
	- 5) возможности описания на языке программирования
	- 6) правильности результата

## В2. Задачи

## Логические основы информатики

Задание 1. Построить логическую схему и таблицу истинности для функций

- 1)  $F = A \cap B \cup (A \cup B)$
- $2) F = A \cup B \cap C$
- $(3)$  F =  $(A \cup B \cap C)$
- 4)  $F = A \cup B \cup C$
- 5)  $F = (A \cup B) \cap (B \cup C)$

*Задание 2*. Составить для заданной логической схемы логическую функцию и таблицу истинности

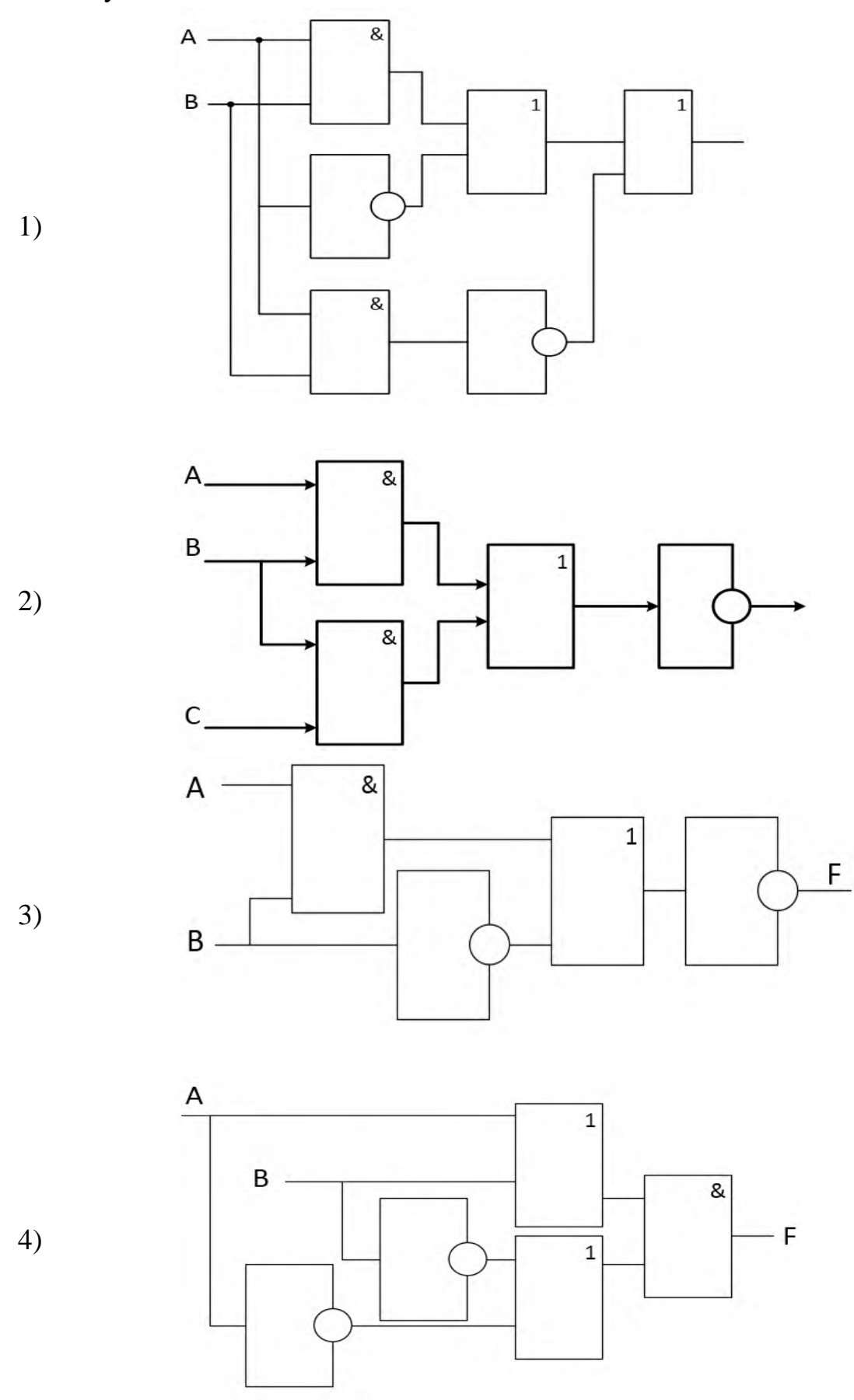

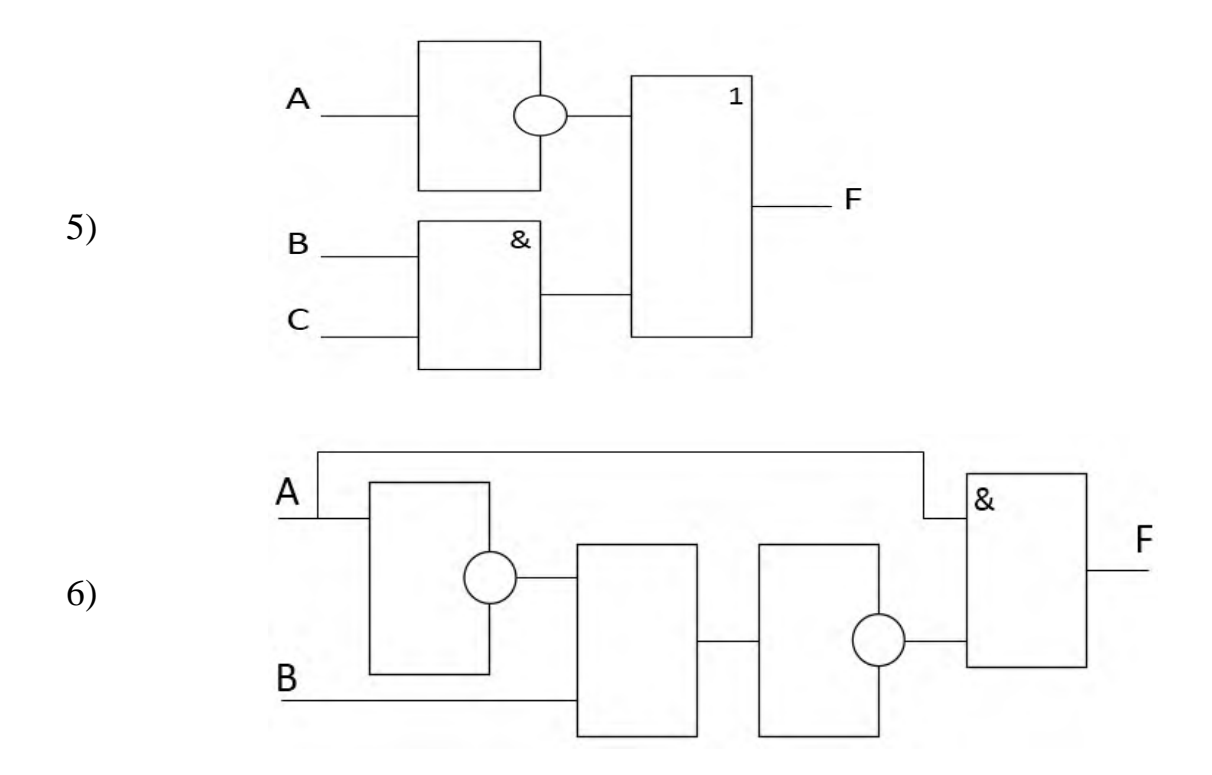

- 1. Световое табло состоит из лампочек Каждая лампочка может находиться в одном из трех состояний («включено», «выключено» или «мигает»). Какое наименьшее количество ламп должно находиться на табло, чтобы с его помощью можно было передать 27 различных сигналов?
- 2. Информационный объем сообщения длиной в 204 символа составляет 51 байт. Определите, из какого максимального количества символов может состоять алфавит языка, на котором написано данное сообщение.
- 3. Азбука Морзе позволяет кодировать символы для радиосвязи, задавая комбинацию точек и тире. Сколько различных символов можно закодировать используя код Морзе длиной не менее пяти и не более шести сигналов?
- 4. Вася и Петя передают друг другу сообщения, используя синий красный и зеленый фонарики Это они делают включая по одному фонарику на одинаково короткое время в некоторой последовательности. Количество вспышек в одном сообщении - 3 или 4. Между сообщениями - паузы Сколько различных сообщений могут передавать мальчики?
- 5. Для передачи 300 различных сообщений используют 5 последовательных цветовых вспышек. Цветовые лампы включаются на одинаково короткое время в некоторой последовательности. Лампы скольких различных цветов должно использоваться при передаче (минимальное количество)?
- 6. Метеорологическая станция ведет наблюдение за направлением ветра. Результатом одного измерения является одно из восьми возможных на-

правлений, которое записывается при помощи минимально возможного количества битов. Станция сделала 264 измерения. Каков информационный объем результатов наблюдений? Ответ укажите в байтах.

- 7. Загадали число от 1 до 100. Загадавший человек на все вопросы отвечает «Да» или «Нет». Какое наименьшее количество вопросов нужно задать чтобы гарантированно угадать число'5
- 8. В озере плавает 12500 окуней. 25000 пескарей. 6250 карасей и 6250 щук Какое количество информации мы получим, когда поймаем какую-нибудь рыбу?
- 9. Обычный дорожный светофор без дополнительных секций подает шесть видов сигналов (непрерывные красный, желтый и зеленый, мигающие желтый и зеленый, красный и желтый одновременно). Электронное устройство управления светофором последовательно воспроизводит записанные сигналы. Подряд записано 72 сигнала светофора. Оцените данный информационный объем.
- 10. Скорость передачи данных через ADSL-соединение равна 2 500 000 бит/с. Через данное соединение передают файл размером 10 мегабайт. Определите время передачи файла в секундах.

11. Переведите двоичные числа в восьмеричную систему счисления:

- 1) 101011011
- 2) 1111110011
- 3) 100000001110
- 4) 0,111011011
- 5) 0,000110101
- 6) 0,0101010111
- 7) 101010,11101
- 8) 100010,011101
- 9) 1111000000,101

12. Переведите двоичные числа в шестнадцатеричную систему счисления:

- 1) 11110111011
- 2) 101010101
- 3) 111111
- 4) 0,00110011
- 5) 0,11100011101
- 6) 0,011011011
- 7) 101111,01100
- 8) 100000111,001110
- 9) 101010,0010

13. Переведите числа в двоичную систему счисления:

 $1)$  0,635 $s$ 

- $2)$  25,024 $_8$
- 3)  $201,302_8$
- 4)  $1AC7_{16}$
- 5)  $0,3C1_{16}$
- 6)  $FA, CC_{16}$
- $7)$  CCAF<sub>16</sub>
- 8) 0,AAA<sup>16</sup>
- 9) DDBB,A<sup>16</sup>
- 14. Считая, что каждый символ кодируется одним байтом, оцените информационный объем в битах следующего предложения: Один дюйм равен 2,54 сантиметра.
- 15. Информационный объем предложения: Скорость в один узел равна 1,852 км/ч. составляет 608 бит. Определите, сколькими байтами кодируется один символ.
- 16. Укажите минимальный объем памяти (в килобайтах), достаточный для хранения любого растрового изображения размером 256\*256 пикселей, если известно, что в изображении используется палитра из 216 цветов. Саму палитру хранить не нужно.
- 17. Монитор работает с 16 цветной палитрой в режиме 640\*400 пикселей. Для кодирования изображения требуется 1250 Кбайт. Сколько страниц видеопамяти оно занимает?
- 18. Страница видеопамяти составляет 16000 байтов. Дисплей работает в режиме 320\*400 пикселей. Сколько цветов в палитре?
- 19. Сканируется цветное изображение размером 10\*10 см. Разрешающая способность сканера 600 dpi и глубина цвета 32 бита. Какой информационный объем будет иметь полученный графический файл.
- 20. Запишите код красного цвета в двоичном, шестнадцатеричном и десятичном представлении.
- 21. Объем свободной памяти на диске 5,25 Мб, разрядность звуковой платы 16. Какова длительность звучания цифрового аудиофайла, записанного с частотой дискретизации 22,05 кГц?
- 22. Одна минута записи цифрового аудиофайла занимает на диске 1,3 Мб, разрядность звуковой платы - 8. С какой частотой дискретизации записан звук?
- 23. Рассчитайте объем стерео-аудиофайла длительностью 20 секунд при 20 битном кодировании и частоте дискредитации 44.1 кГц. Варианты: 44,1 Mb, 4.21 Mb, 3,53 Mb.
- 24. Подсчитать объем файла с 10 минутной речью записанного с частотой дискретизации 11025 Гц при 4 разрядном кодировании
- 25. Подсчитать время звучания звукового файла объемом 3.5 Мбайт содержащего стерео запись с частотой дискретизации 44100 Гц, 16-ти разрядном кодировании.
- 26. Составить алгоритм вычисления значений функций. Количество операций лолжно быть минимальным.
	- 1)  $y = -2x + 3x^2 4x^3$

2)  $y = 1 + 2x + 3x^2 - 4x^3$ 

- 27. Составить алгоритм для вычисления пути, пройденного лодкой, если ее скорость в стоячей воде v км/ч, скорость течения реки  $v_1$  км/ч, время движения по озеру  $t_1$  ч, а против течения реки –  $t_2$  ч. Использовать словесный способ записи алгоритма.
- 28. Составить блок-схему алгоритма для решения следующей задачи: пользуясь только двумя кувшинами емкостью 3 и 8 л, набрать 7 л воды.
- 29. Составить блок-схему алгоритма для решения следующей задачи: даны три действительных числа. Возвести в квадрат те из них, значения которых неотрицательны, и в четвертую степень - отрицательные.
- 30. Записать на алгоритмическом языке алгоритм решения задачи: заменить меньшее из двух данных чисел их суммой, а большее - их произведением.
- 31. Составьте блок-схему алгоритма вычисления суммы квадратов первых n чисел натурального ряда.

## ВЗ. Тематика презентаций

- 1. Фрактальная графика
- 2. Инструментальное программное обеспечение
- 3. Системы управления базами данных
- 4. Алгоритмы поиска и сортировки
- 5. Структуры данных
- 6. Алгоритмическая машина Тьюринга
- 7. Формализация понятия «алгоритм»
- 8. Устройство системного блока ПК
- 9. Топология компьютерных сетей
- 10. Системы счисления

## В4. Вопросы к коллоквиуму

- 1. Понятие и свойства информации
- 2. Виды информации
- 3. Измерение информации
- 4. Виды информационных процессов
- 5. Системы счисления. Примеры
- 6. Полиномиальная форма представления чисел. Примеры
- 7. Понятие высказывания
- 8. Логические операции. Таблицы истинности. Примеры
- 9. Архитектура и функции ПК
- 10. Организация памяти ПК
- 11. Понятие кодирования информации
- 12. Представление числовой информации в компьютере
- 13. Кодирование текстовой информации
- 14. Классификация программного обеспечения
- 15. Системное ПО
- 16. Прикладное ПО
- 17. Основные функции систем обработки текста
- 18. Электронные таблицы
- 19. Виды компьютерной графики
- 20. Понятие алгоритма. Виды алгоритмов

## **В5. Тематика рефератов**

*Дополнительно*: каждый реферат должен сопровождаться презентацией

- 1. История развития компьютерной техники
- 2. История развития операционных систем
- 3. От фрактала до фрактальной графики
- 4. Сравнительная характеристика растровой и векторной графики
- 5. Позиционные и непозиционные системы счисления: от Древнего Вавилона до наших дней
- 6. Алгебра логики и коммутационные схемы
- 7. Организация компьютерных сетей
- 8. Алгоритмические машины Поста и Тьюринга
- 9. Современная теория алгоритмов
- 10. Кодирование и шифрование: в чем разница?

## **Блок С. Задания практикоориентированного уровня для диагностирования сформированности компетенций («владеть»)**

## **С1. Кейс-задача**

*Задача 1*. Разработка рекламного буклета в программе MS Publisher.

*Входные данные*: вы являетесь PR-менеджером фирмы по производству компьютерных игр и получили задание разработать рекламный буклет для продвижения нового программного продукта.

Этапы выполнения задания:

- 1) освоить работу в MS Publisher;
- 2) выбрать в Интернете программный продукт (например, компьютерную игру), который вы будете рекламировать;
- 3) разработать рекламный буклет
- *Задача 2*. Разработка приложения в MS Excel для фиксации метеорологических наблюдений.
- *Входные данные:* вы являетесь сотрудником метеорологической службы в удаленной точке, где отсутствует надежное программное обеспечение для цифровой фиксации метеорологических параметров, поэтому информацию вам приходится обрабатывать вручную. Вы располагаете собственно данными, которые записываются приборами, и компьютером с пакетом MS Office.
- *Задача:* разработать таблицу, в которую заносится информация о температуре и влажности воздуха, количестве осадков и другим параметрам по вашему выбору. Функционал таблицы должен включать 1) возможность определения максимальных, минимальных и средних по заданному промежутку значений параметров; 2) визуализацию данных, т.е. соответствующие диаграммы и графики.

Исходные данные следует найти в сети Интернет.

## **С2. Лабораторные работы**

#### *Лабораторная работа 1*.

#### **Ввод и форматирование текста. Границы и заливка.**

Наберите следующий текст*.*

Microsoft Word – это программа, предназначенная для подготовки документов, состоящих преимущественно из текста. Она позволяет выполнить ввод, форматирование, проверку текста, вывод его на печать. С ее помощью также можно отправлять документы по факсу или электронной почте прямо из окна программы, а также сохранять на Web-сервере в виде Web-страниц. Кроме текста

документы могут включать графику, звуковые файлы и видеоклипы, рисунки, диаграммы, формулы, таблицы и многое другое.

*Задание 1.* Выделите текст одним из трех следующих способов:

- 1) в *Главном меню* на вкладке **Главная** в группе *Редактирование* раскройте подменю *Выделить* и выберите там команду *Выделить все*;
- 2) нажмите сочетание клавиш  $\langle$ **Ctrl** $>$  + **A**;
- 3) поместите курсор мыши в начало первой строки слева от нее, при этом курсор должен изменить вид (превратиться в стрелку, например), – нажмите левую кнопку мыши и, не отпуская ее, протащите курсор до последней строки текста.
- На вкладке **Главная** перейдите в группу *Абзац* и нажмите кнопку в нижнем правом углу группы (рис. 1).

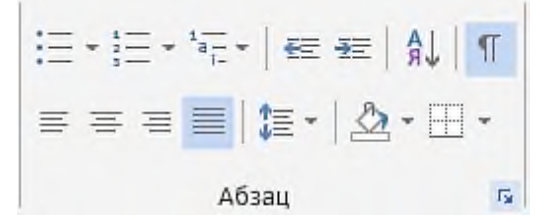

Рис. 1. Группа *Абзац* на вкладке **Главная**

- В открывшемся окне **Абзац** на вкладке *Отступы и интервалы* задайте следующие значения: выравнивание – по ширине, первая строка – отступ на 1 см, интервал междустрочный – полуторный. *Нажмите ОК*.
- Не снимая выделения текста, на вкладке **Главная** перейдите в группу *Шрифт* и нажмите кнопку в правом нижнем углу группы.
- В открывшемся окне **Шрифт** на вкладке *Шрифт* задайте значения: шрифт – Arial Black, начертание – курсив, размер – 14.
- Нажмите ОК и отмените выделение текста (щелкните левой кнопкой мыши в любом месте страницы).
- *Задание 2.* Выделите первый абзац текста, трижды щелкнув левой кнопкой мыши в любом месте внутри него.
- На вкладке **Дизайн** перейдите в группу *Фон страницы* (в более ранних версиях Word группа Фон страницы находится на вкладке Разметка страницы) и дайте команду *Границы страниц*. В открывшемся окне **Границы и заливка** на вкладке *Граница* задайте значения: тип – Рамка, тип линии – тройная (можете выбрать другую линию), ширина – 0,75 пт, на вкладке *Заливка* задайте значения: цвет – серый  $15\%$ , узор – светлый по диагонали вниз.

Нажмите ОК и снимите выделение. Первый абзац теперь должен приобрести следующий вид:

*Microsoft Word – это программа, предназначенная для подготовки документов, состоящих преимущественно из текста...* 

## **Лабораторная работа 2. Работа с таблицами в MS Word**

*Задание 1.* Создайте таблицу, внесите в нее данные по образцу.

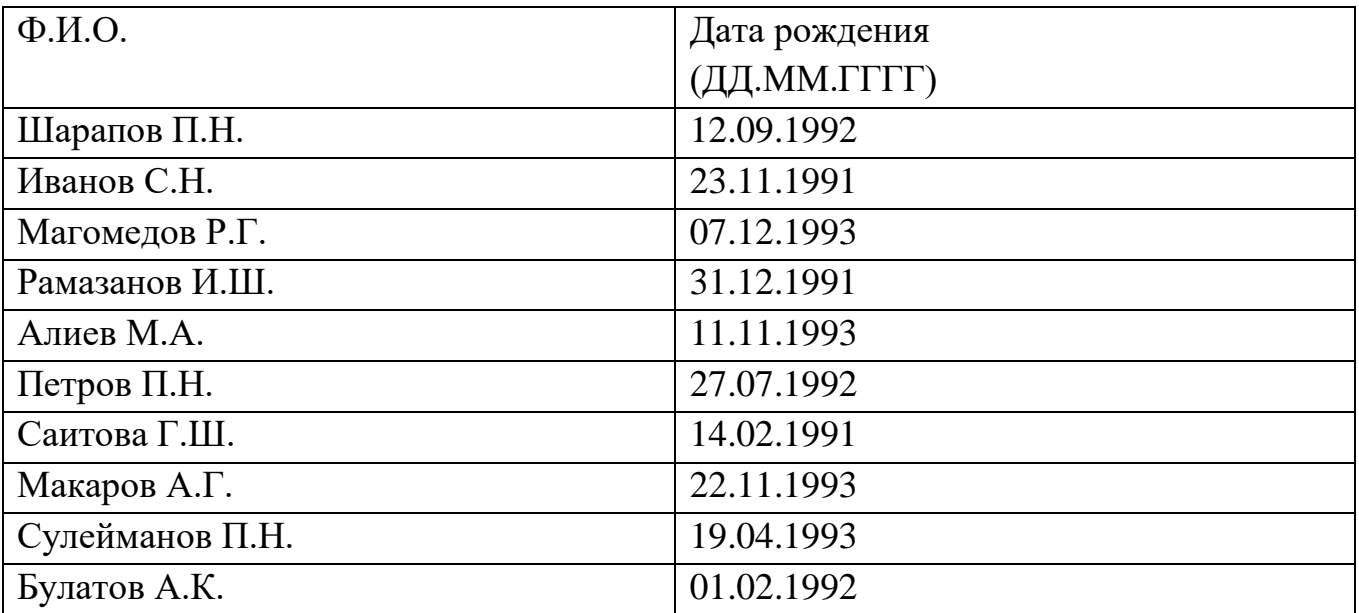

2. Добавьте столбец справа, назовите его «Место рождения» и заполните.

3. В конец таблицы добавьте строку и внесите в нее свои данные.

4. Выделите таблицу и примените стили (по вашему уморению).

5. Сохраните документ.

## *Задание 2.*

1. Создайте таблицу по образцу. Произведите вычисления и заполните данные показателей, применяя функцию *Сумма*.

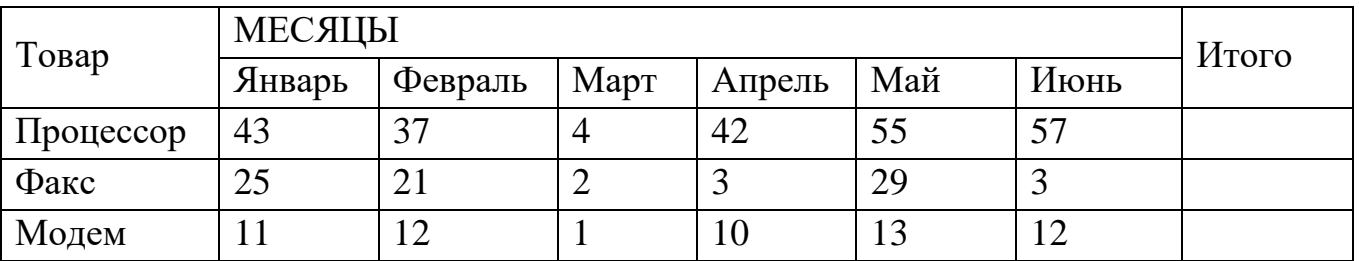

## **Объем продаж фирмы**

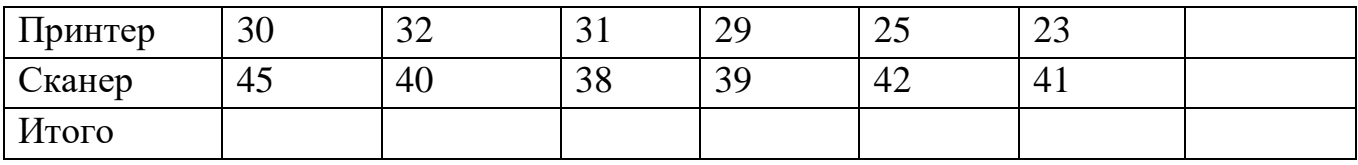

2. Подсчитайте итоги по столбцам и строкам, для этого команду *Формула* в группе *Данные* на вкладке *Макет* в режиме работы с таблицами (рис. 2).

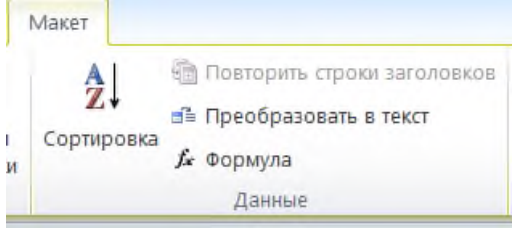

Рис. 2. Работа с формулами в MS Word

*Задание 3.* Создайте таблицу по образцу. Произведите вычисления и заполните данные показателей, применяя функции из категории *Статистические* (AVARAGE, MIN, MAX)**.**

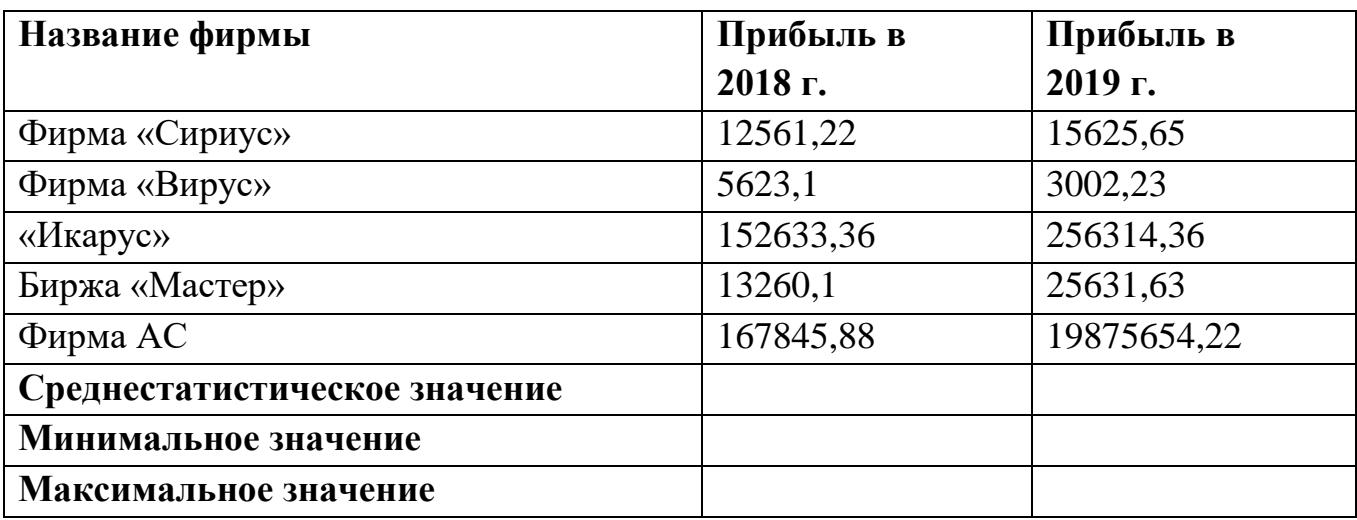

**Лабораторная работа 3. Организация расчетов в табличном процессоре MS Excel. Диаграммы.**

*Задание 1.* Составьте таблицу финансовой сводки за неделю по образцу

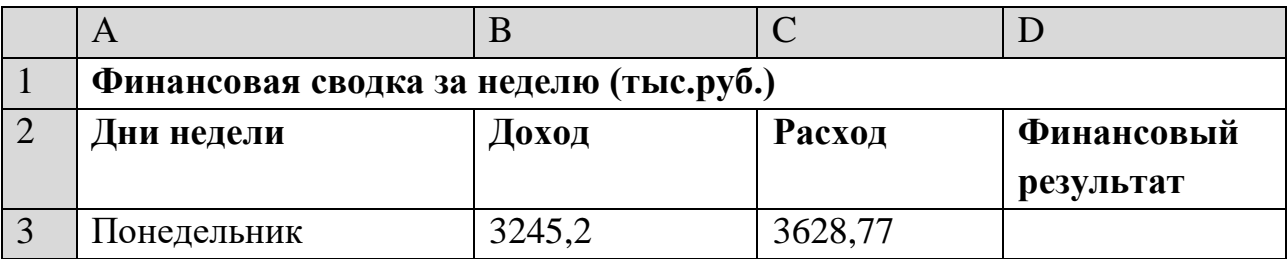

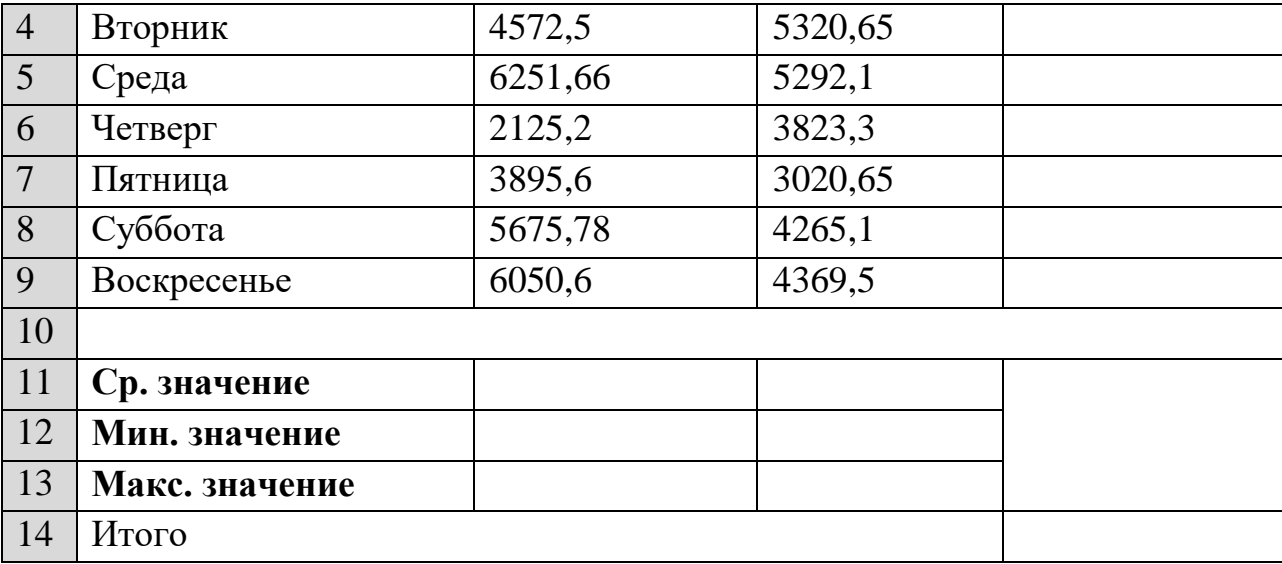

Для оформления шапки таблицы используйте средства объединения ячеек и форматирования.

Подсказка. Для заполнения столбца названиями дней недели используйте прием автозаполнения.

Произведите расчеты в графе «Финансовый результат» по следующей формуле: Финансовый результат = Доход - Расход.

Для ячеек с результатом расчетов задайте формат Денежный с выделением отрицательных чисел красным цветом (используйте группу Число на вкладке Главная или диалоговое окно Формат ячеек).

Рассчитайте среднее значения Дохода и Расхода, пользуясь мастером функций. Функция Среднее значение (СРЗНАЧ) находится в категории Статистические. Аналогично рассчитайте среднее значение расхода.

Рассчитайте минимальные и максимальные значения Дохода и Расхода, используя функции МИН и МАКС.

В ячейке D14 выполните расчет общего финансового результата (сумма по столбцу «Финансовый результат»). Для выполнения автосуммы удобно пользоваться кнопкой *Автосуммирования*  $(\Sigma)$  на панели инструментов или функцией СУММ ().

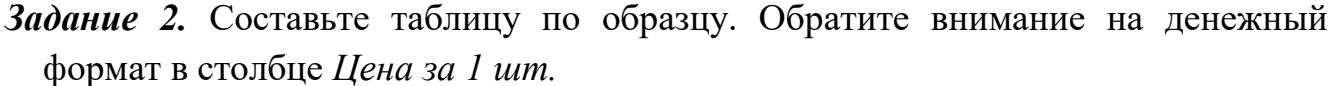

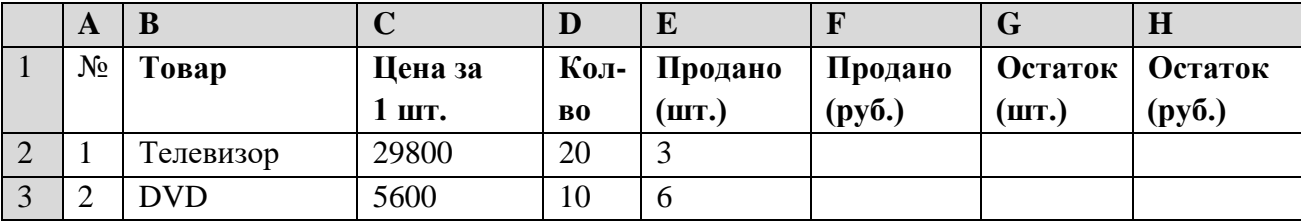

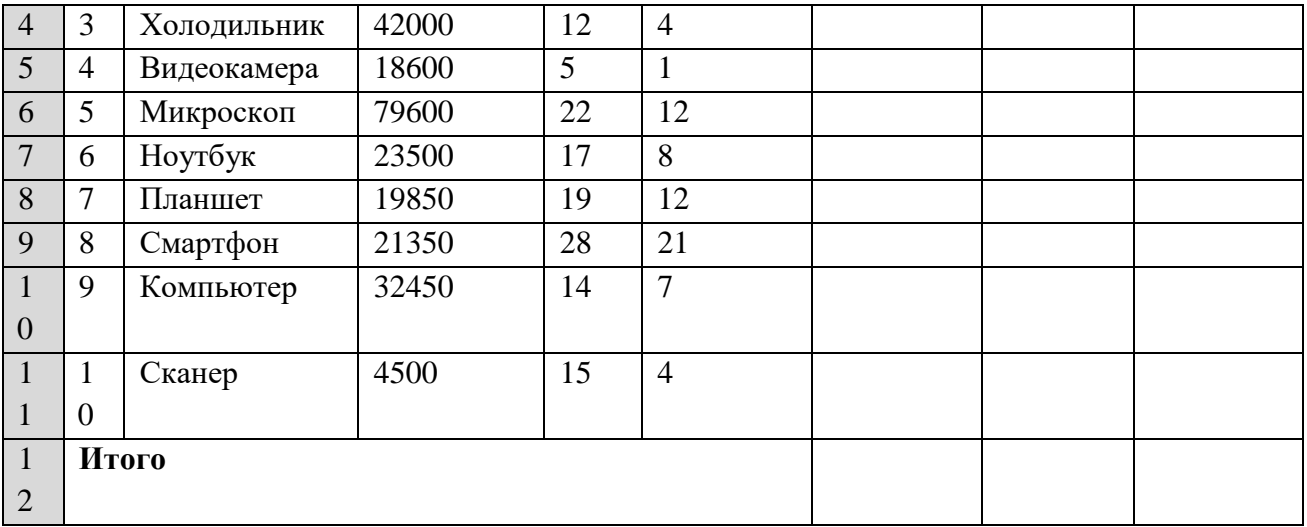

- Для ячеек столбцов **Цена за 1 шт.**, **Продано (руб)** и **Остаток (руб)** определите денежный формат.
- В ячейку **F2** внести формулу для расчета **Продано (руб.)**.
- С помощью маркера заполнения распространить формулу до ячейки **F11.**
- В ячейку **F12** для подсчета общей суммы выделите ячейки **F2:F11** и нажмите кнопку **Σ** (автосумма).
- Аналогично рассчитайте столбцы **Остаток (шт.)** и **Остаток (руб.).**
- Для таблицы примените стили, по вашему усмотрению.

*Задание 3.* Заполните таблицу, произведите расчеты, определите минимальную и максимальную суммы покупки.

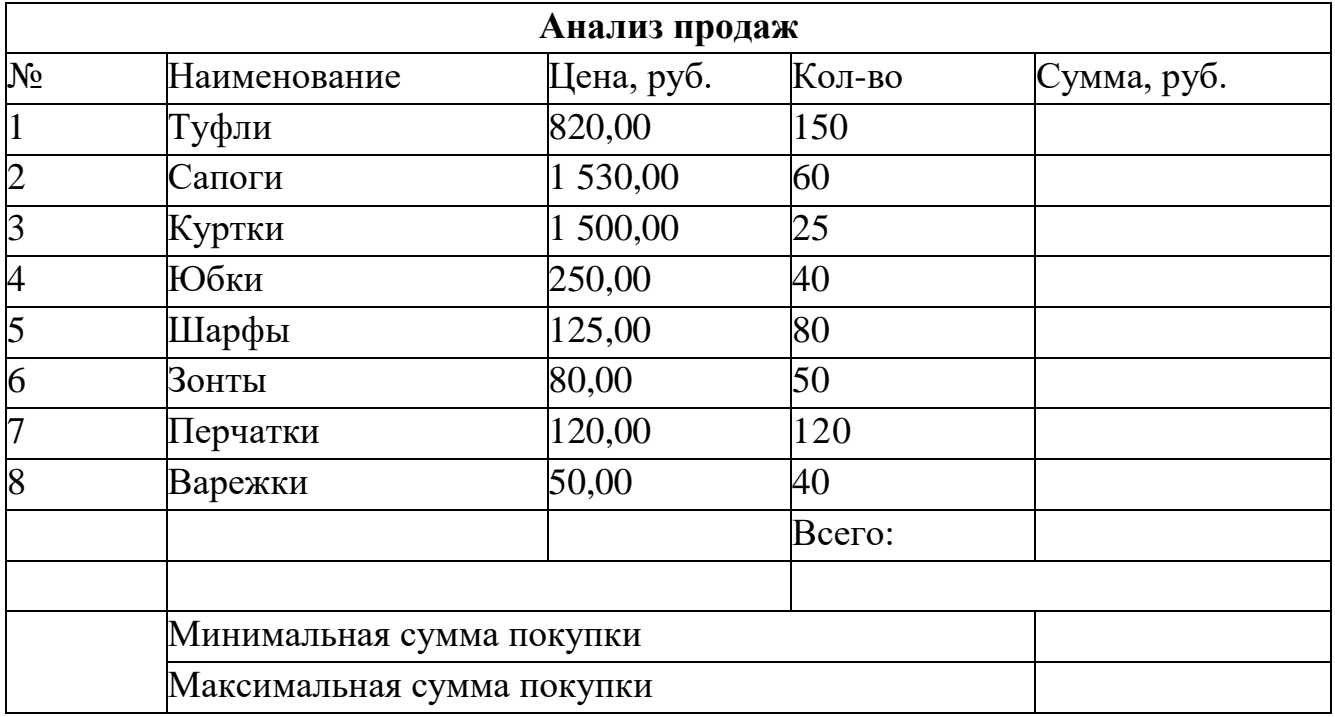

Формулы для расчета:

- Сумма = Цена × Количество;
- Всего = сумма значений колонки «Сумма».

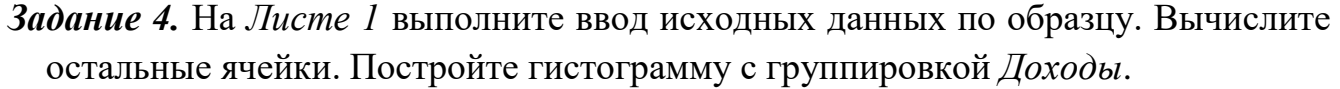

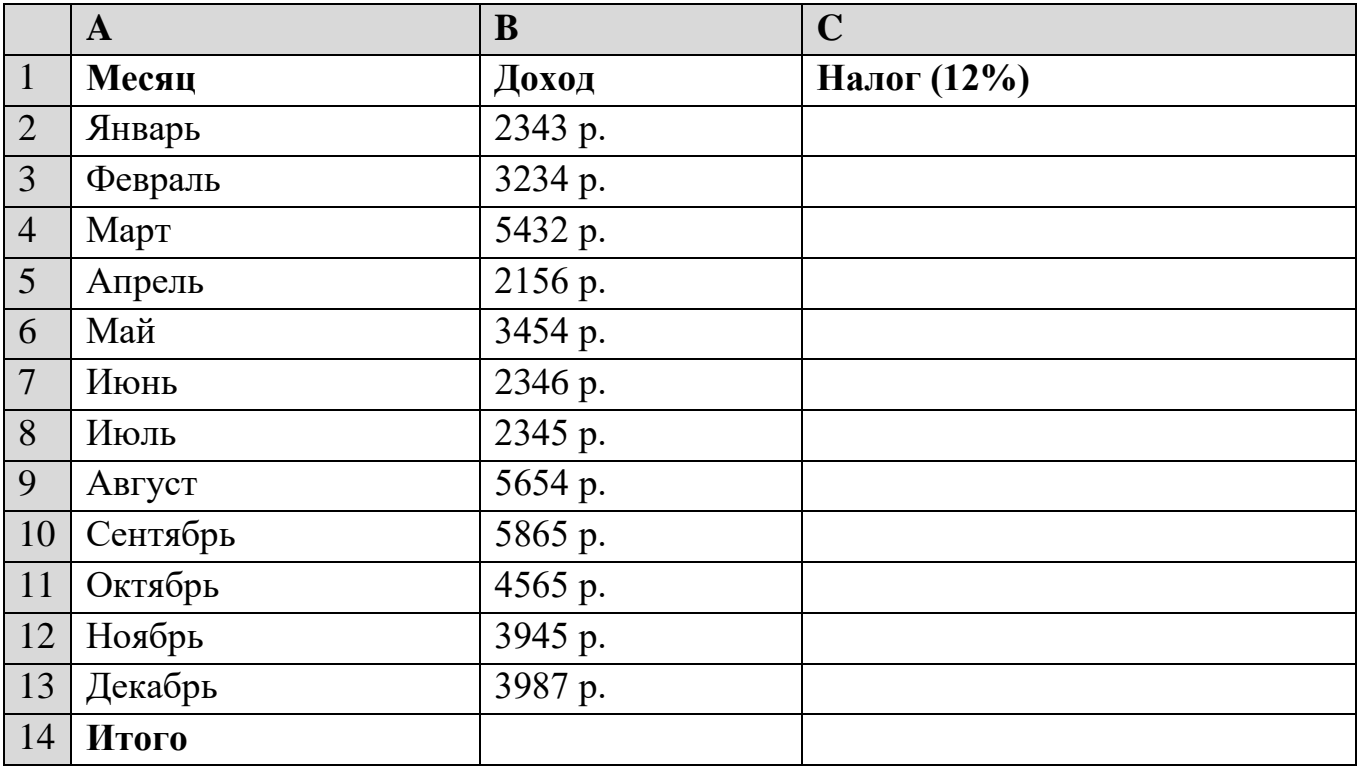

*Задание 5.* На *Листе 3* подготовьте таблицу, отображающую химический состав элементов земного шара. Постройте линейчатую диаграмму с группировкой.

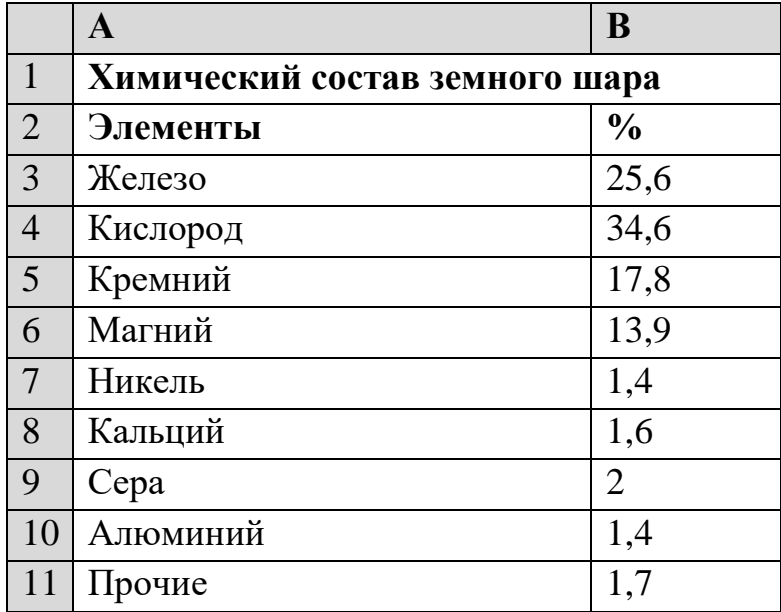

*Задание 6.* На *Листе 4* подготовьте таблицу, отображающую структуру пассажирооборота.

Структура пассажирооборота транспорта Российской Федерации в 2019 году: железнодорожный — 33,2%; автомобильный — 33%; воздушный — 18,6%; морской – 0,7%; речной – 14,5%

Постройте трехмерную круговую диаграмму.

*Задание 7.* Постройте графики функций:

- 1)  $y = \sin x$  на промежутке [-4; 4] с шагом  $h = 0.4$ ;
- 2)  $y = 1,2^x$  на промежутке [-5; 5] с шагом  $h = 0.5$ ;
- 3)  $y = x^3 + x^2 2x$  на промежутке [-3; 3] с шагом  $h = 0.4$ .

## **Блок D. Задания для использования в рамках промежуточной аттестации**

## **D1.Перечень экзаменационных вопросов**

- 1. Возникновение и развитие информатики
- 2. Структура и функции информатики.
- 3. Информация и ее свойства
- 4. Виды информации.
- 5. Информационные процессы.
- 6. Понятие системы счисления.
- 7. Непозиционные и позиционные системы счисления.
- 8. Алгоритмы перевода чисел из одной системы счисления в другую.
- 9. Происхождение алгебры логики. Понятие высказывания.
- 10. Логические операции отрицания и конъюнкции.
- 11. Логические операции отрицания и дизъюнкции.
- 12. Логические операции импликации и эквивалентности.
- 13. Понятие формулы алгебры логики
- 14. Равносильные формулы алгебры логики
- 15. Построение коммутационных схем на основе алгебры логики
- 16. Архитектура персонального компьютера.
- 17. Основные функции персонального компьютера.
- 18. Базовая аппаратная конфигурация ПК
- 19. Внутренние устройства системного блока
- 20. Устройство системной платы
- 21. Основные характеристики центрального процессора
- 22. Периферийные устройства ПК
- 23. Организация памяти ПК
- 24. Кодирование информации
- 25. Представление числовой информации
- 26. Кодирование текстовой информации
- 27. Кодирование графической информации
- 28. Структуры данных. Массив, стек и очередь
- 29. Структуры данных. Связные списки и деревья
- 30. Программный принцип управления компьютером. Классификация программного обеспечения.
- 31. Характеристика уровней программного обеспечения
- 32. Структура системного ПО
- 33. Функции BIOS
- 34. Состав и функции операционной системы
- 35. Классификация операционных систем
- 36. Драйверы, сервисы (демоны)
- 37. Сервисное программное обеспечение
- 38. Классификация прикладного программного обеспечения
- 39. Системы обработки текста
- 40. Электронные таблицы
- 41. Спарклайны в MS Excel
- 42. Консолидация данных в MS Excel
- 43. Сводные таблицы
- 44. Системы компьютерной графики. Растровая графика
- 45. Системы компьютерной графики. Векторная графика
- 46. Системы компьютерной графики. Фрактальная и трехмерная графика
- 47. Основные тенденции развития программного обеспечения
- 48. Понятие телекоммуникационных технологий
- 49. Основные понятия компьютерных сетей
- 50. Классификация компьютерных сетей
- 51. Топология компьютерных сетей
- 52. Понятие алгоритма
- 53. Свойства алгоритмов
- 54. Способы записи алгоритмов
- 55. Виды алгоритмов
- 56. Алгоритмическая машина Поста
- 57. Алгоритмическая машина Тьюринга
- 58. Современная теория алгоритмов

## **D2.Перечень экзаменационных задач**

- 1. Перевести десятичное число в двоичную систему счисления
- 2. Перевести число из системы счисления с основанием к в десятичную систему счисления
- 3. Перевести числа из двоичной системы счисления в шестнадцатеричную
- 4. Составить таблицу истинности для логических выражений
- 5. Откройте окно Мои документы, измените его размеры, сверните. Измените фоновый рисунок рабочего стола.
- 6. Откройте окно приложения Microsoft Word и добавьте на экран панели Базы данных и Элементы управления
- 7. При помощи опции *Поиск* найдите все файлы и папки в папке Мои документы, которые начинаются с сочетания букв Shor
- 8. На диске С найдите все файлы и папки, в названии которых есть сочетание букв ten.
- 9. Откройте окно программы Калькулятор, сделайте снимок экрана (Screen Shot) и вставьте в окно графического редактора **Paint**. Откройте приложение Microsoft Word и перенесите туда изображение калькулятора.
- текстовом процессоре Microsoft Word  $10<sub>1</sub>$  $\overline{B}$ наберите предложение Разные текстовые процессоры используют для оформления текста разные коды.

Отформатируйте его, используя следующие параметры: шрифт Tahoma, начертание - полужирный курсив, размер 15.

- 11. В приложении Microsoft Word создайте таблицу, содержащую 4 столбца и 5 строк. Заполните первые 4 строки произвольными числами. В 5-й строке с помощью встроенных формул вычислите сумму элементов 1-столбца, среднее арифметическое элементов 2-го столбца, наибольшее значение для элементов 3го столбца и произведение элементов 4-го столбца.
- 12. В текстовом процессоре Microsoft Word наберите предложение Microsoft Word - это программа, предназначенная для подготовки документов, состоящих преимущественно из текста.
- Оформите его в виде абзаца, заключенного в рамку, цвет шрифта белый, цвет заливки - синий, рамка - двойная линия шириной 0,75 пт.
- 13. Оформите фрагмент теста:

Свойства информации: объективность; полнота; достоверность; адекватность; доступность; актуальность

в виде нумерованного списка

14. Оформите фрагмент теста:

Свойства информации: объективность; полнота; достоверность;

адекватность; доступность; актуальность в виде маркированного списка

$$
\int_{a}^{b} f(x) dx = \sum_{i=0}^{n} \int_{a}^{b} u_i(x) dx
$$

- 15. Оформите с помощью редактора формул:
- 16. В Microsoft Word создайте макрос, который автоматически вводит сочетание слов Microsoft Excel, и назначьте его сочетанию клавиш <Alt>+<Z>
- 17. Создайте новую рабочую книгу Microsoft Excel и сохраните ее под именем Экзамен. Дайте первому листу имя Отлично, второму Хорошо, а третий и остальные (если они есть) удалите.
- 18. Заполните диапазон ячеек электронной таблицы А1:Е4 произвольными числами (положительными и отрицательными). В ячейке А5 вычислите среднее арифметическое значений столбца А, в ячейке D5 - наименьшее значение для всей таблицы.
- 19. Введите в ячейки первой строки таблицы Microsoft Excel заголовки X, Y, X +  $Y, X * Y$ , SIN(X). В диапазон A2:B11 введите произвольные числа, а в ячейки диапазона C2:D11 - соответствующие формулы или функции.
- 20. Введите в ячейки первого столбца таблицы Microsoft Excel положительные и отрицательные числа и установите фильтр по признаку «меньше нуля».
- 21. В таблице Microsoft Excel постройте график функции  $y = x^2 + \cos x$  на промежутке [-2; 2] с шагом 0,4.

$$
y = \begin{cases} x, -1 \leq x \leq 0 \\ \sin x, 0 < x \leq 1 \end{cases}
$$

22. В таблице Microsoft Excel постройте график функции с шагом  $0.2$ 

## **РАЗДЕЛ 3. Описание показателей и критериев оценивания компетенций на различных этапах их формирования, описание шкал оценивания**

Балльно-рейтинговая система является базовой системой оценивания сформированности компетенций обучающихся очной формы обучения.

Итоговая оценка сформированности компетенции(й) обучающихся в рамках балльно-рейтинговой системы осуществляется в ходе текущего контроля успеваемости, промежуточной аттестации и определяется как сумма баллов, полученных обучающимися в результате прохождения всех форм контроля.

Оценка сформированности компетенции по дисциплине складывается из двух составляющих:

- $\checkmark$  первая составляющая оценка преподавателем сформированности компетенции(й) в течение семестра в ходе текущего контроля успеваемости (максимум 100 баллов). Структура первой составляющей определяется технологической картой дисциплины, которая в начале семестра доводится до сведения обучающихся;
- вторая составляющая оценка сформированности компетенции обучающихся на экзамене (максимум – 30 баллов).

Для студентов очно-заочной формы обучения применятся 4-балльная шкала оценивания результатов текущего контроля успеваемости и промежуточной аттестации обучающихся

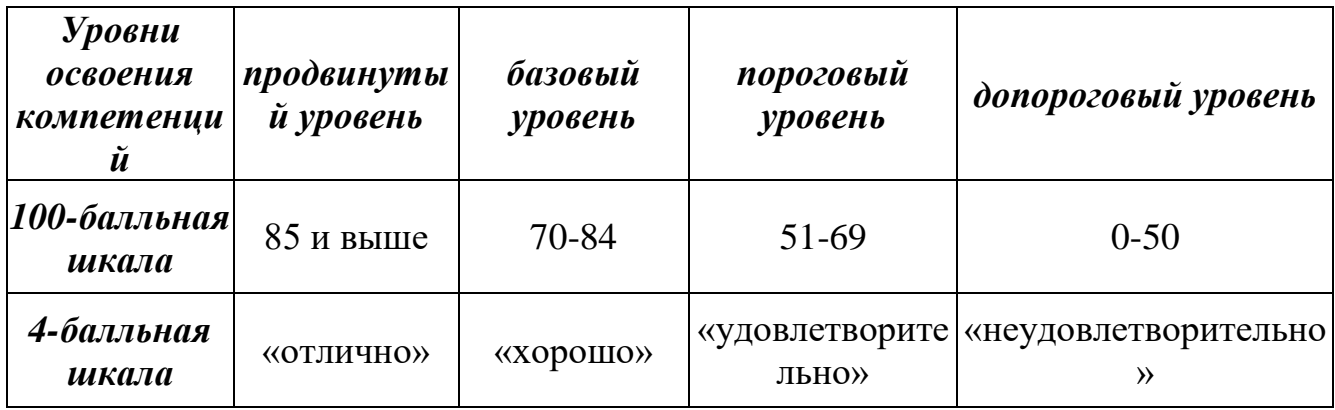

## **Шкала оценок при текущем контроле успеваемости по различным показателям**

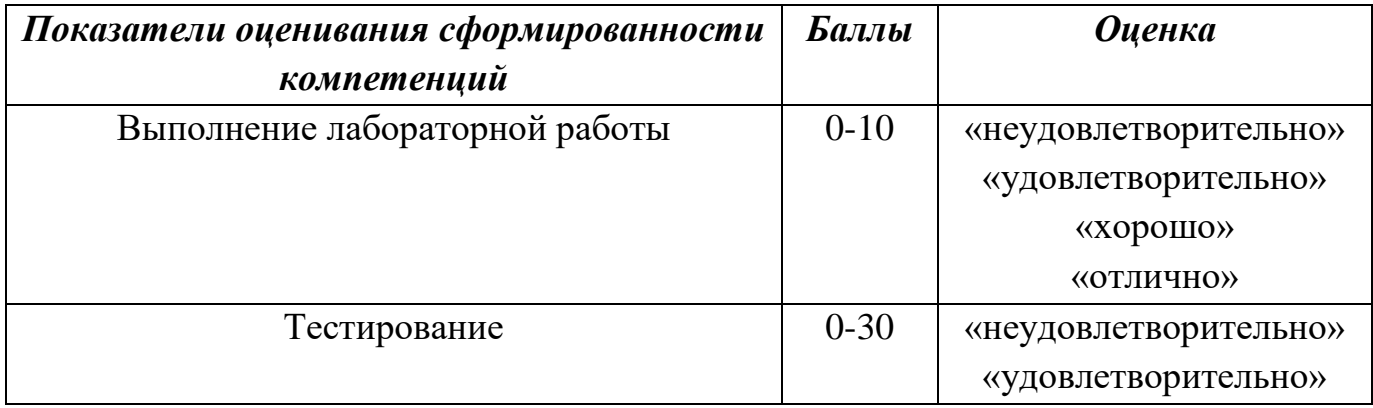

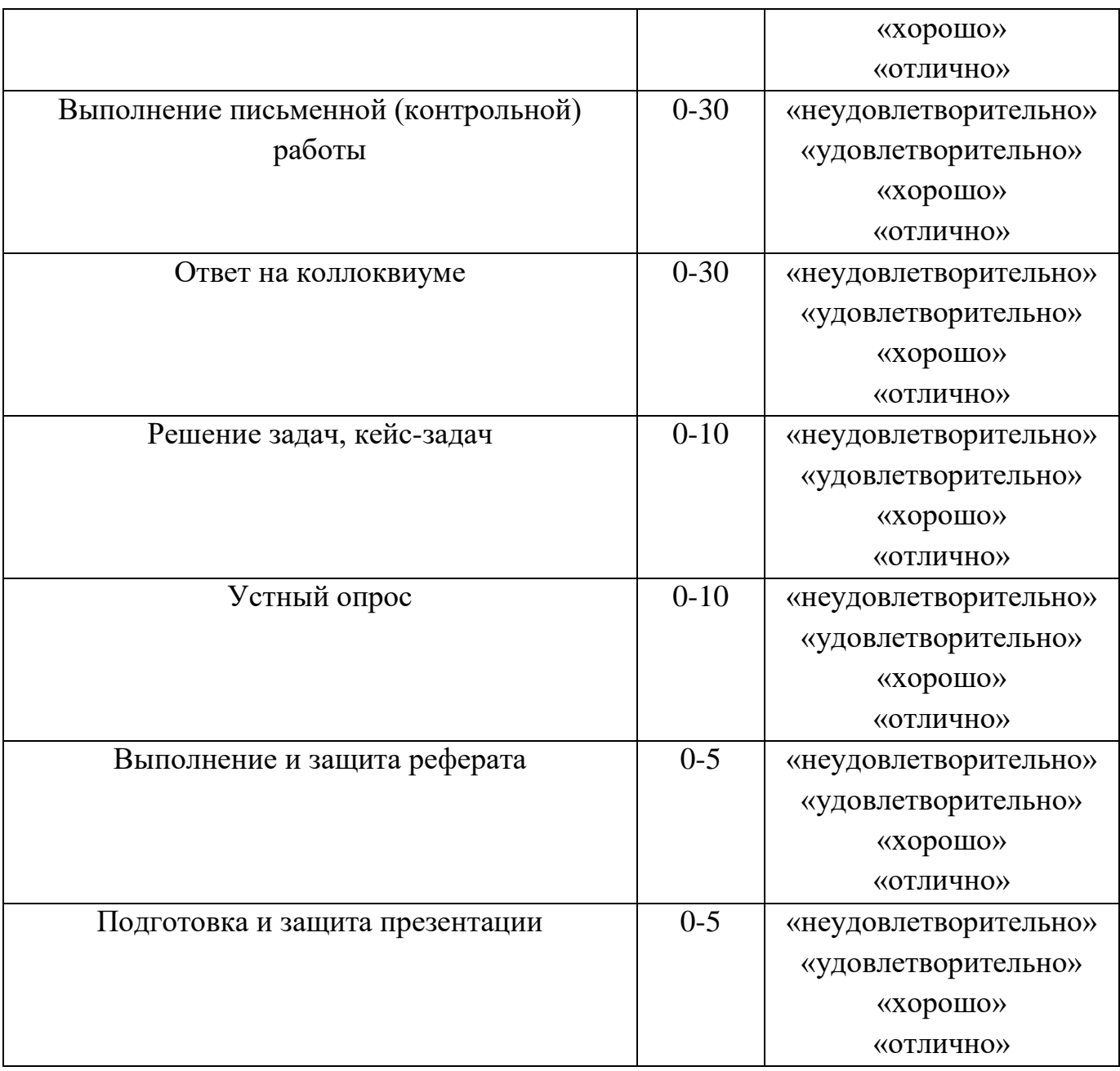

### **Соответствие критериев оценивания уровню освоения компетенций по текущему контролю успеваемости**

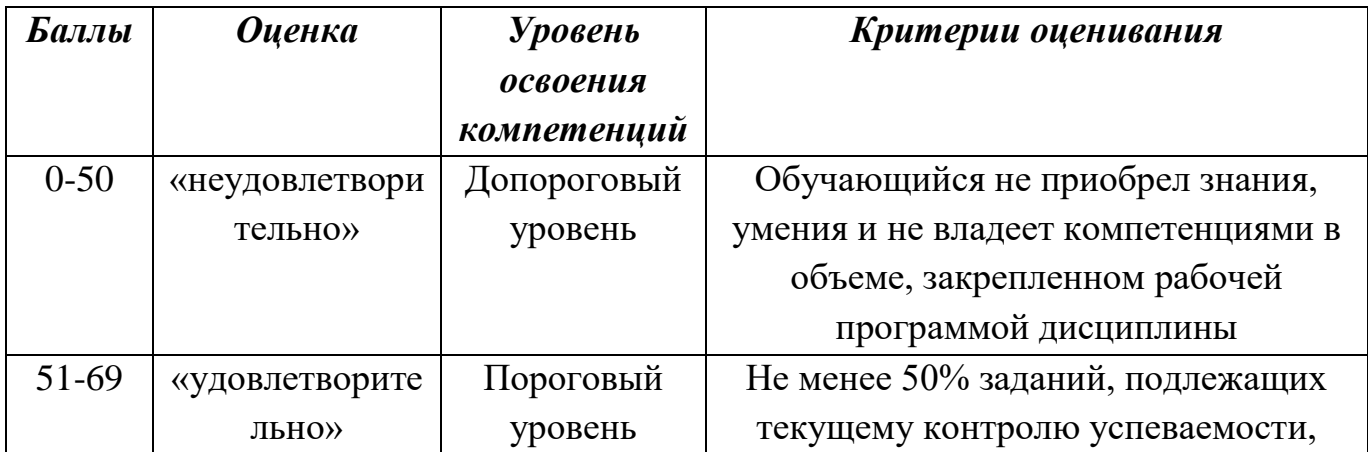

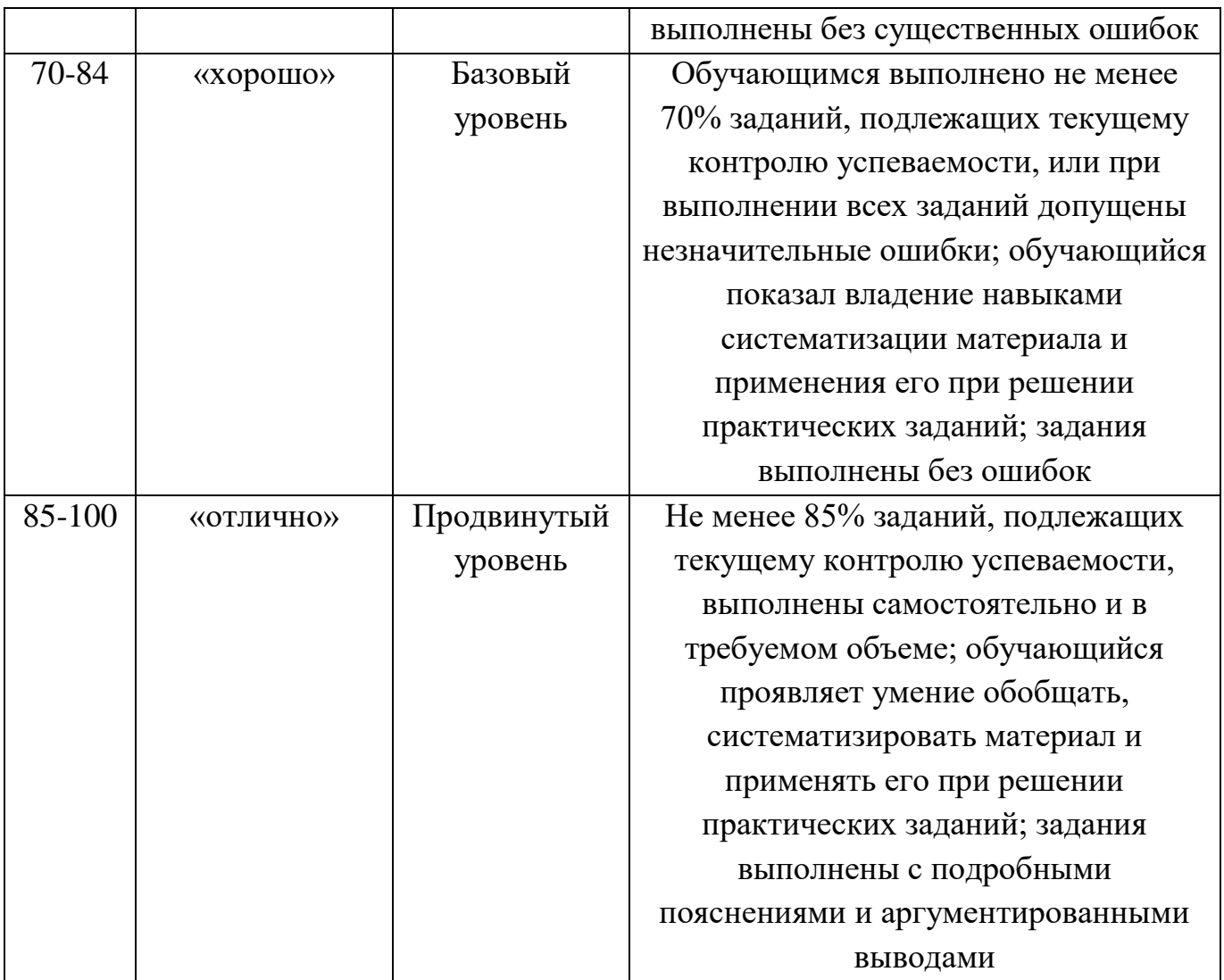

## **Шкала оценок по промежуточной аттестации**

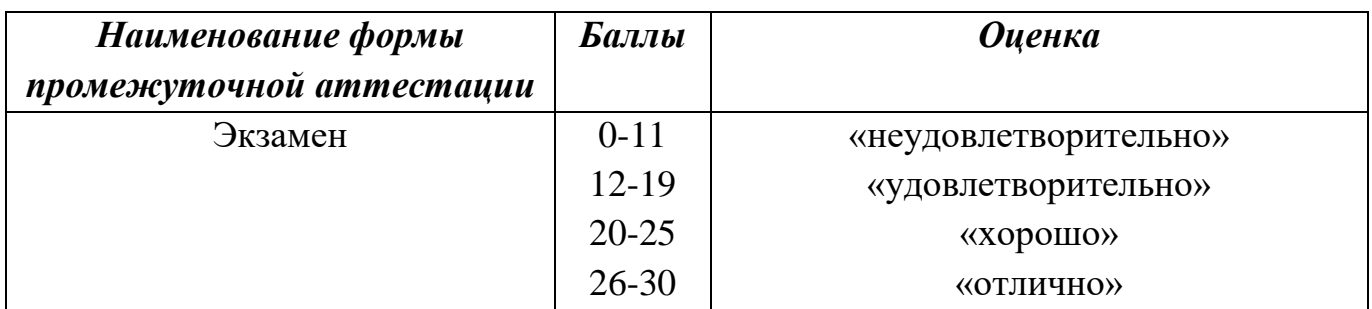

## **Соответствие критериев оценивания уровню освоения компетенций по промежуточной аттестации обучающихся**

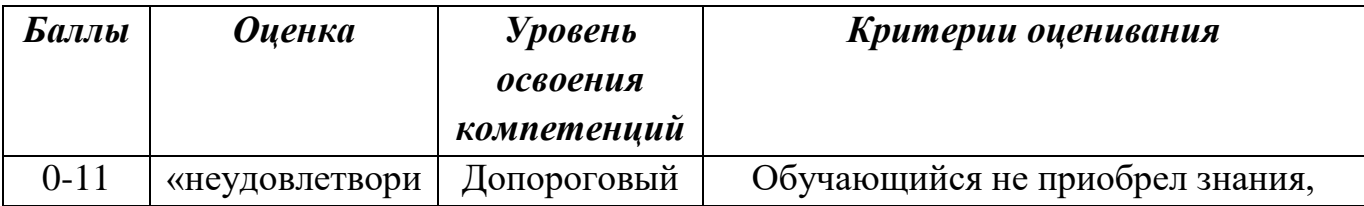

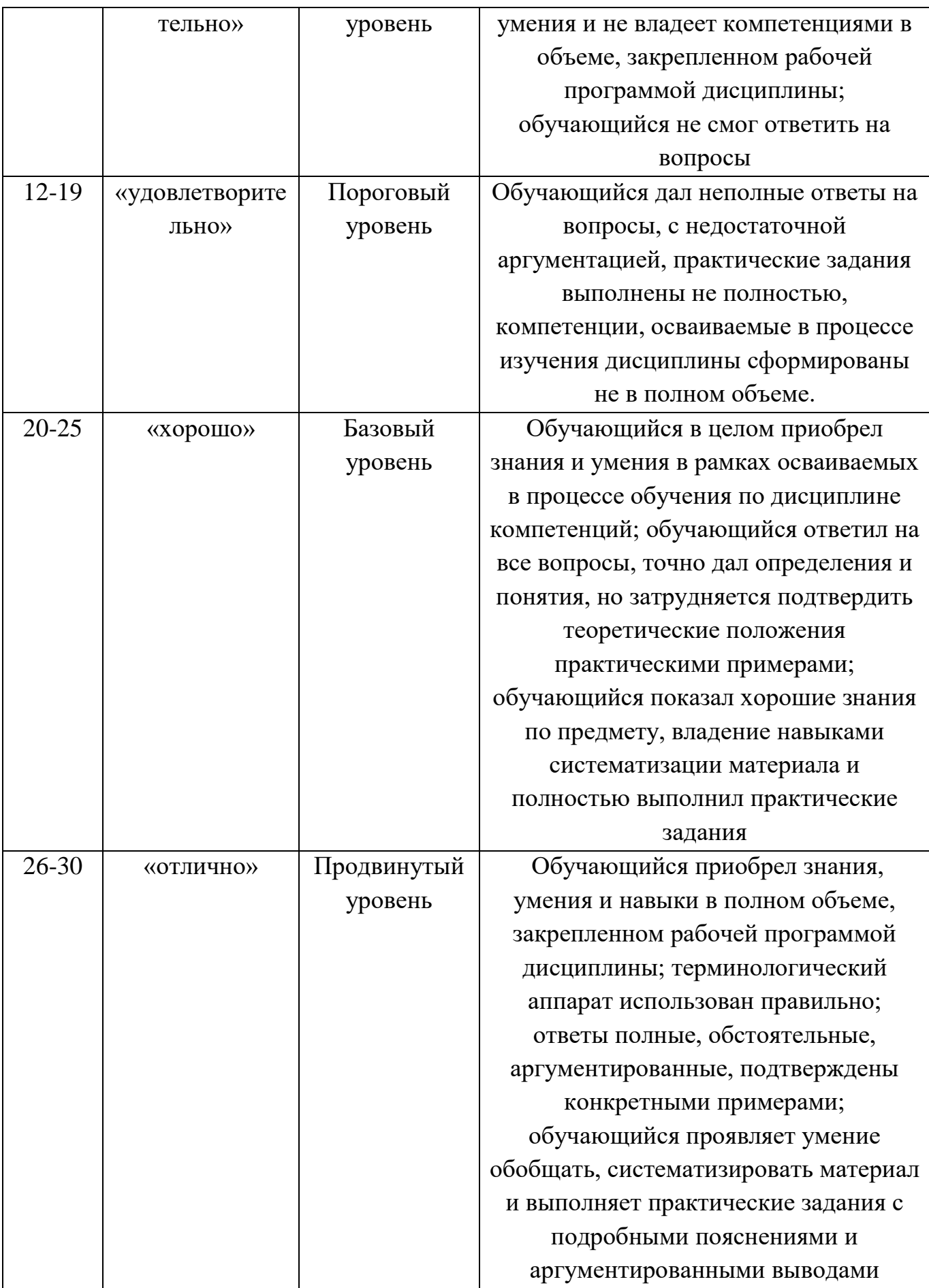

## **РАЗДЕЛ 4. Методические материалы, определяющие процедуры оценивания знаний, умений, навыков, характеризующие этапы формирования компетенций**

#### **Описание процедуры выполнения лабораторной работы**

Лабораторная работа выполняется в компьютерном классе в течение 1 пары (2 академических часа). Результатом выполнения лабораторной работы является выполнение всех заданий в соответствии с Практикумом по инфрматике. Студент должен ответить на вопросы по выполнению задания, а также может выполнить дополнительные задания, прилагаемые к кадой работе.

| Баллы   | Оценка                               | Показатели                 | Критерии                      |
|---------|--------------------------------------|----------------------------|-------------------------------|
| $9-10$  | «отлично»                            | 1. Полнота и правильность  | Правильно выполнены все       |
|         |                                      | выполнения заданий         | задания лабораторной работы,  |
|         |                                      | лабораторной работы        | дополнительные задания, даны  |
|         |                                      | 2. Правильность ответов на | верные ответы на вопросы      |
|         |                                      | вопросы по содержанию      | преподавателя                 |
| $6 - 8$ | «хорошо»                             | работы;                    | Правильно выполнены все       |
|         |                                      | 3. Самостоятельность       | задания лабораторной работы и |
|         |                                      | выполнения работы          | 50% дополнительных заданий,   |
|         |                                      | 4. Выпонение               | даны верные ответы на вопросы |
|         |                                      | дополнительных заданий     | преподавателя                 |
| $4 - 5$ | «удовлетворитель-                    | И Т.Д.                     | Правильно выполнены более     |
|         | $HO$ <sup><math>\rangle</math></sup> |                            | 70% заданий лабораторной      |
|         |                                      |                            | работы, даны верные ответы на |
|         |                                      |                            | 50% вопросов преподавателя    |
|         |                                      |                            |                               |
| $0 - 3$ | «неудовлетвори-                      |                            | Выполнено менее 70% заданий   |
|         | тельно»                              |                            | лабораторной работы, ответы   |
|         |                                      |                            | на вопросы не даны            |
|         |                                      |                            |                               |

**Методика оценивания выполнения лабораторной работы**

## **Описание процесса тестирования**

Тестирование проводится в компьютерном классе под контролем преподавателя (в исключительных случаях – с домашнего компьютера) в СДО «Прометей». На тестирование отводится 50 минут. Каждый вариант теста включает 30 тестовых заданий.

**Методика оценивания выполнения тестов**

| Баллы     | Оценка            | Показатели            | Критерии                                          |
|-----------|-------------------|-----------------------|---------------------------------------------------|
| $27 - 30$ | «отлич-           | Полнота выполне-      | Выполнено 85-100% заданий предложенного           |
|           | $HO$ <sup>*</sup> | ния тестовых зада-ний | правильно<br>ВЫПОЛННЫ<br>теста.<br>Bce<br>залания |

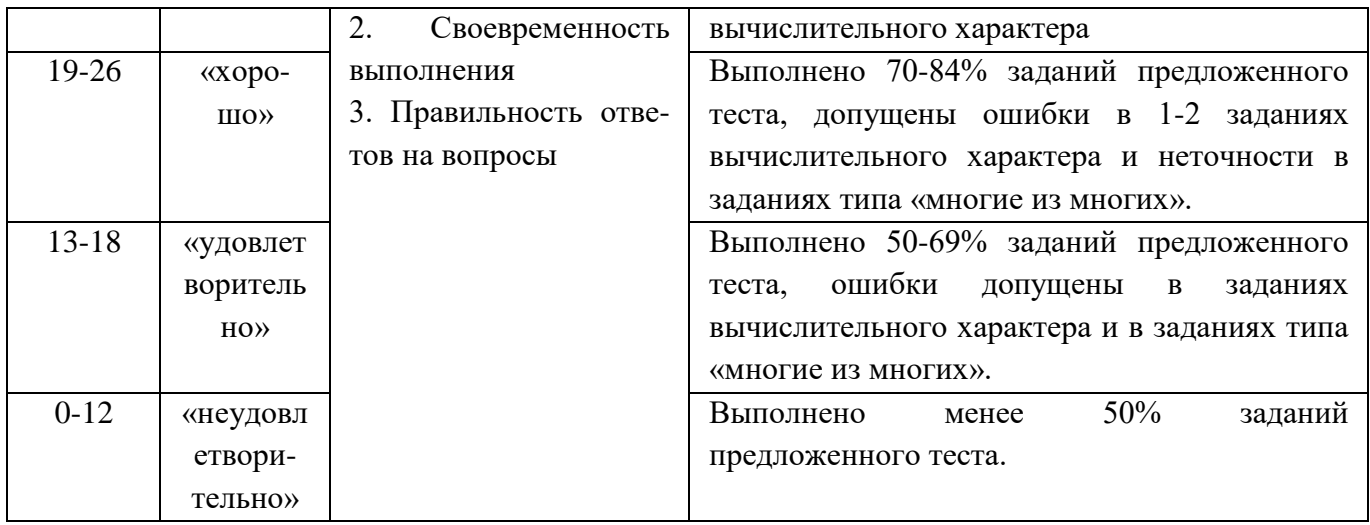

### **Описание процесса выполнения письменной (контрольной, самостоятельной) работы**

Письменная работа выполняется в аудитории под контролем преподавателя. На выполнение письменной работы отводится 80 минут. Каждый студент получает оригинальный вариант работы, содержащий 6-8 заданий. Задания включают 3-4 теоретических вопроса, требующих развернутого ответа, и 3-5 заданий практического содержания.

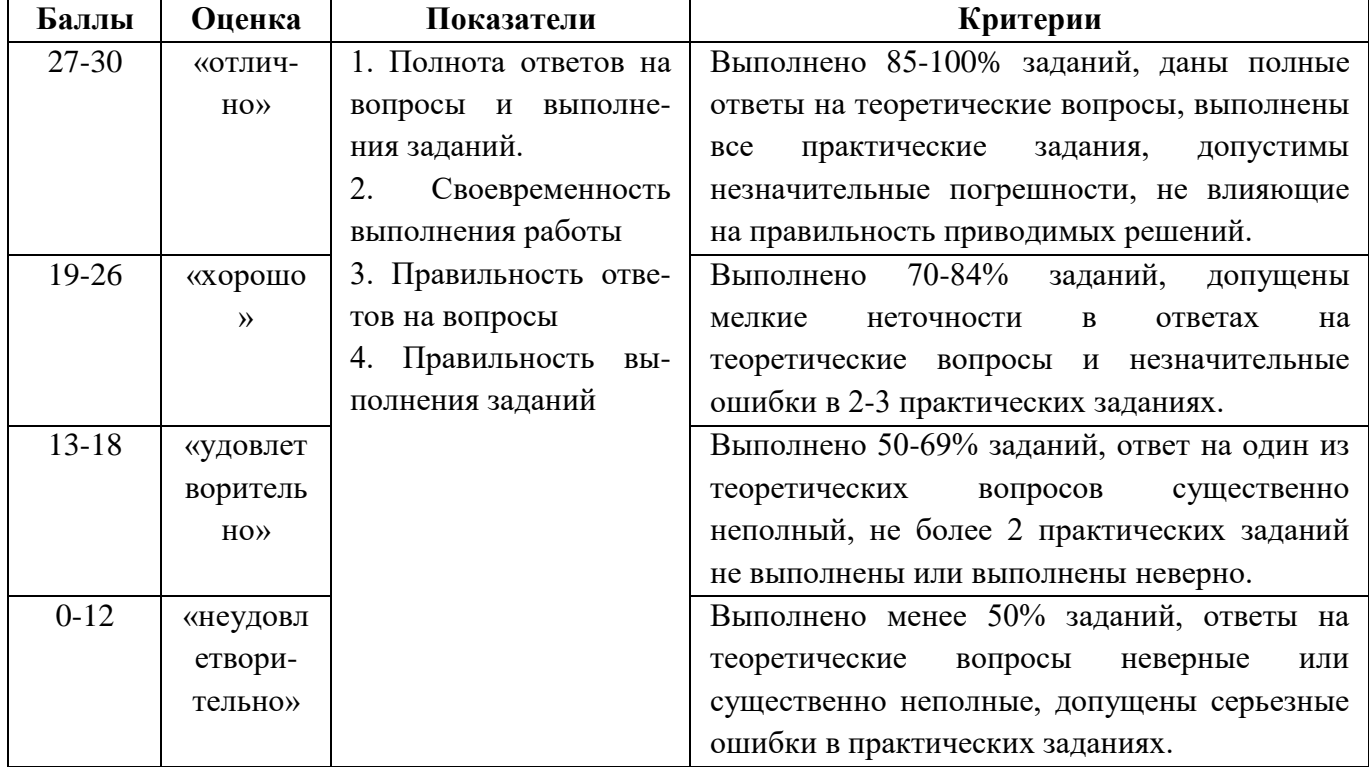

#### **Методика оценивания выполнения письменной работы**

#### **Описание процедуры проведения коллоквиума**

Коллоквиум проводится во внеучебное время, состоит в ответах студентов на вопросы и выполнение практических заданий в устной или письменной форме.

Перечень вопросов и заданий к коллоквиуму сообщается студентам заранее не позднее, чем за 3 дня до времени проведения коллоквиума. Студент должен ответить не менее чем на 2 теоретических вопроса и выполнить не менее 3 практических заданий.

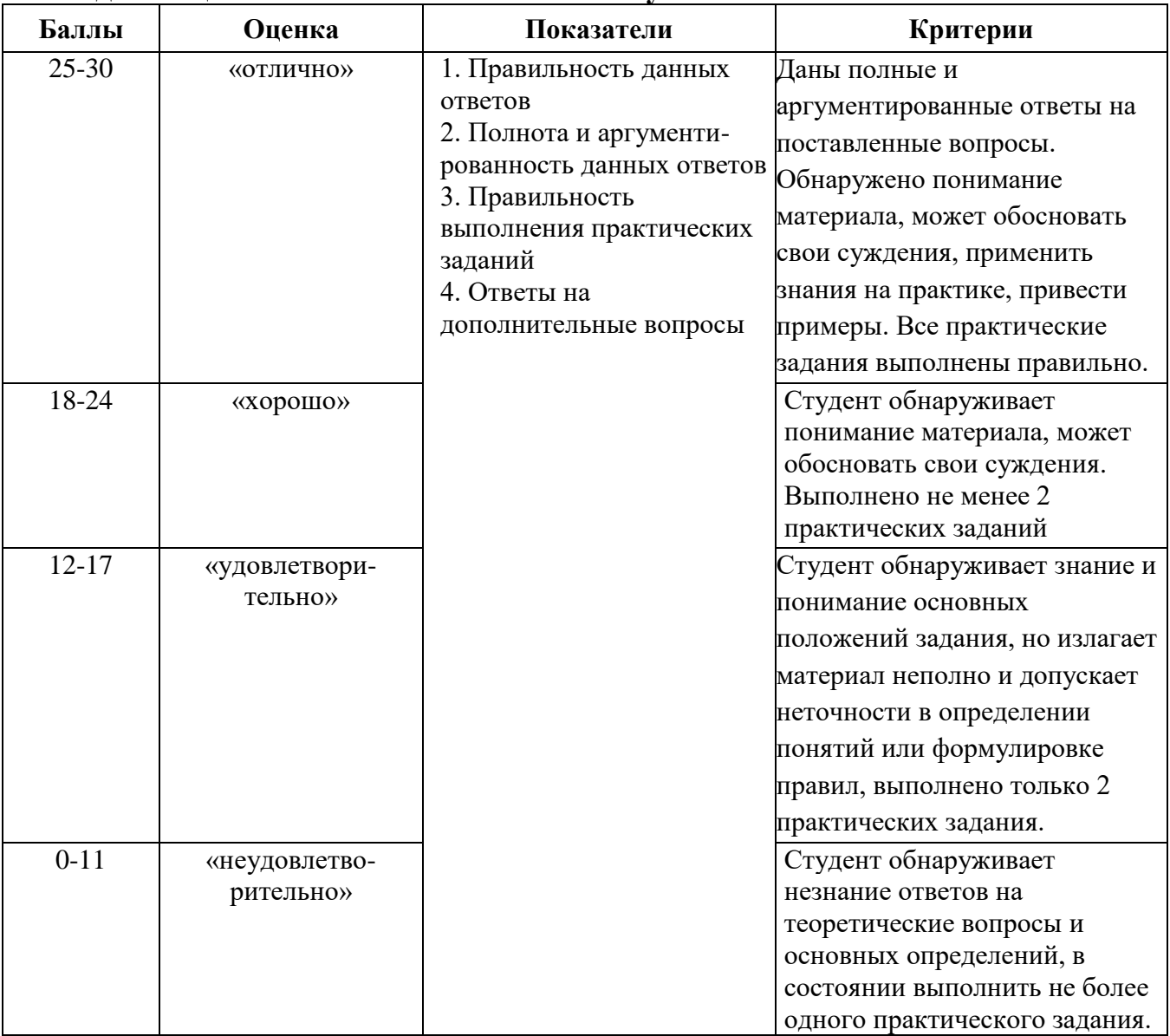

#### **Методика оценивания ответа на коллоквиуме**

#### **Описание процедуры выполнения задач, кейс-задач**

Задача выполняется студентом самостоятельно или в составе группы из 2-3 человек. В зависимости от сложности задачи, на ее решени может отводится от 2 академических часов (1 пара) до 2 дней. После завершения процесса решения студент (группа) должен в течение 5-7 минут изложить постановку задачи, алгоритм решения и результат.

#### **Методика оценивания решения задач**

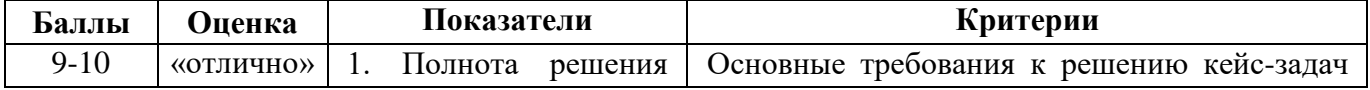

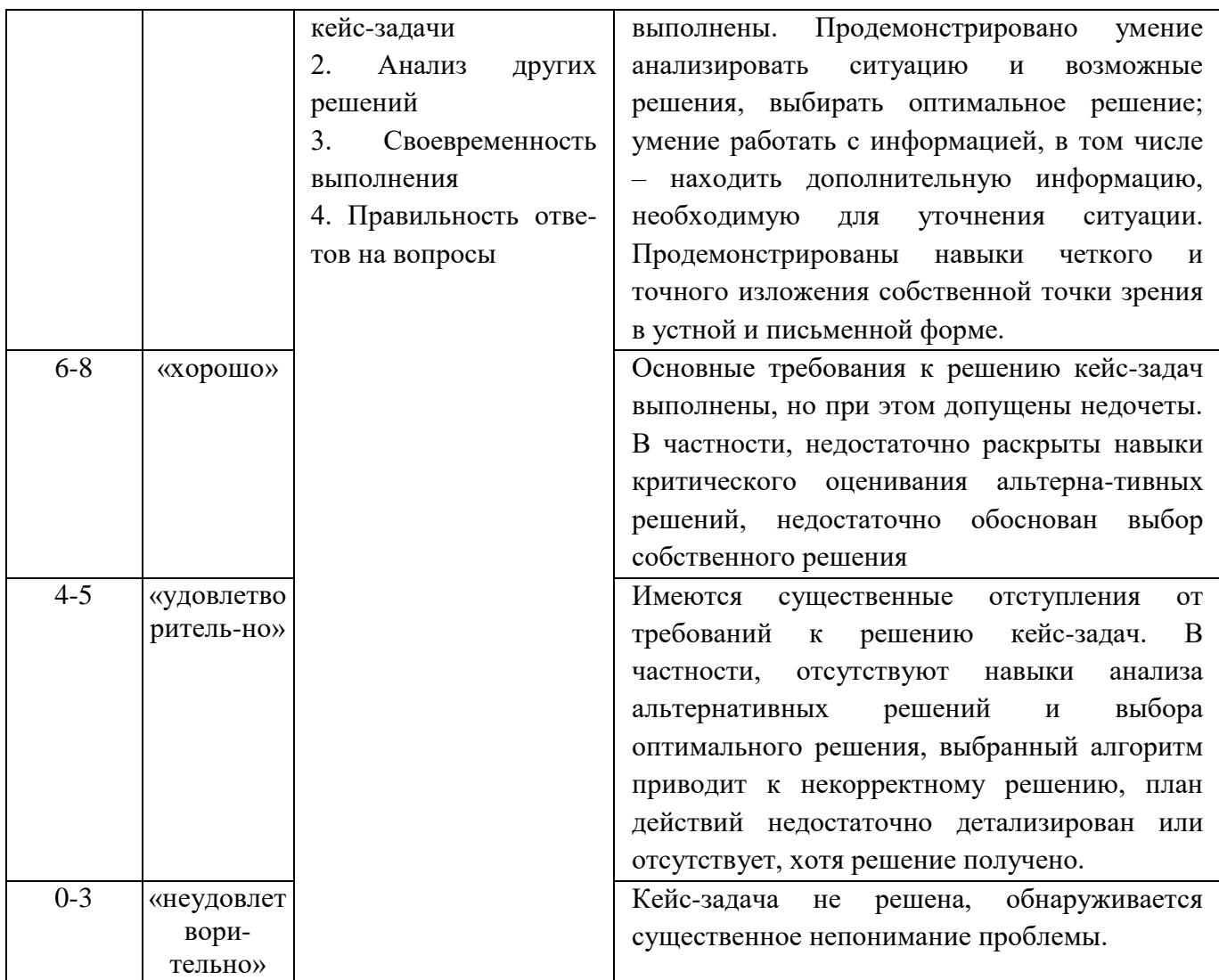

## **Описание процедуры проведения устного опроса**

Устный опрос проводится во время практических занятий по заранее подготовленным вопросам, которые выбираются преподавателем к соответствующей теме. Количество вопросов определяется преподавателем и зависит от темы, количества студентов в группе и т.д.

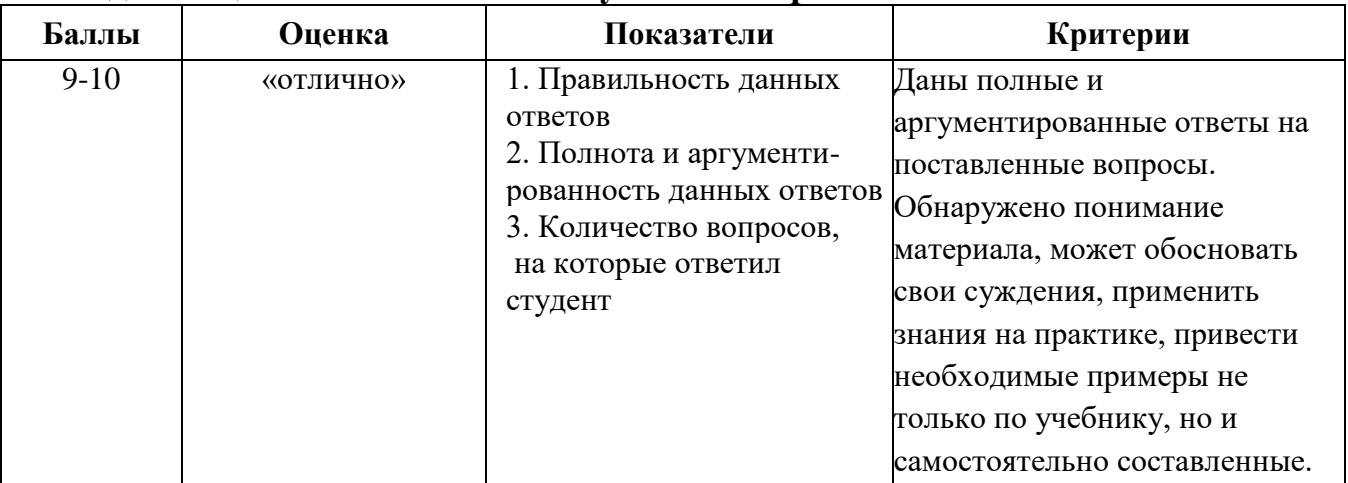

#### **Методика оценивания ответов на устные вопросы**

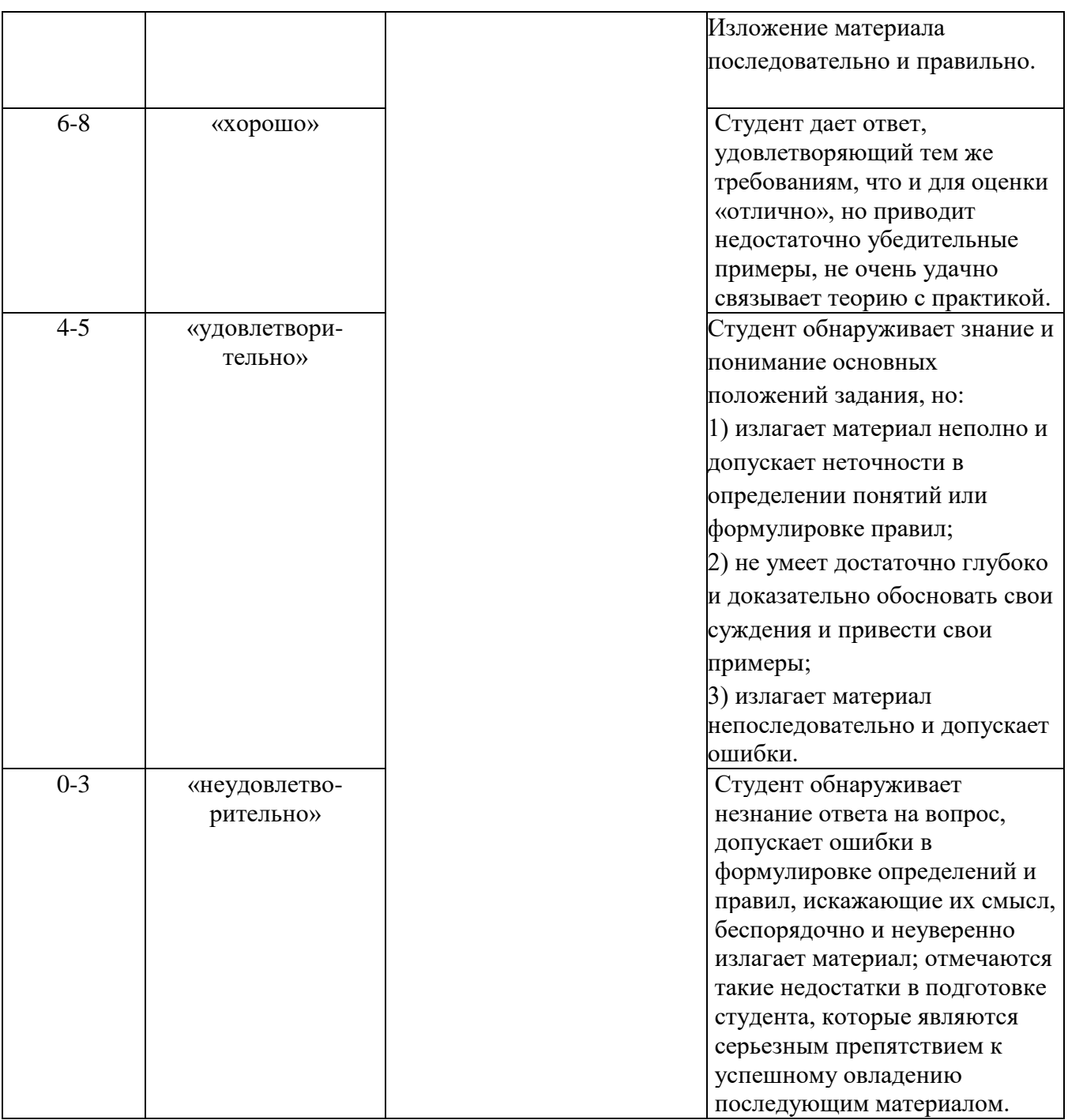

## **Описание процедуры выполнения и защиты реферата**

Реферат выполняется студентом самостоятельно в соответствии с темой, предложенной преподавателем. Подготовка реферата заключается в поиске необходимой информации, ее анализе и составлении соответствующего текста. К защите реферата желательно подготовить презентацию.

Процедура защиты реферата состоит в изложении в течение 5-7 минут содержания реферата в присутствии преподавателя и дргих студентов группы и ответах на вопросы.

**Методика оценивания выполнения рефератов**

|--|

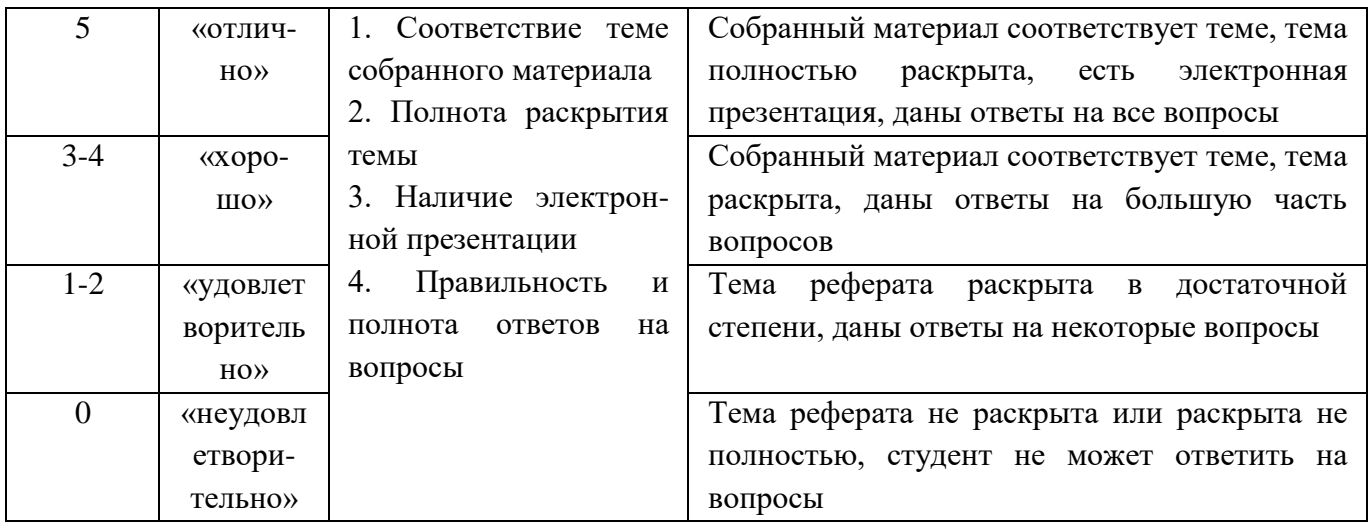

#### **Описание процедуры выполнения и представления презентации**

Презентация выполняется студентом самостоятельно в соответствии с темой, предложенной преподавателем. Подготовка презентации заключается в поиске необходимой информации, ее анализе, подготовке соответствующего иллюстративного материала и сопровождающего текста.

Процедура представления презентации состоит в демонстрации презентации и ответах на вопросы по ее содержанию.

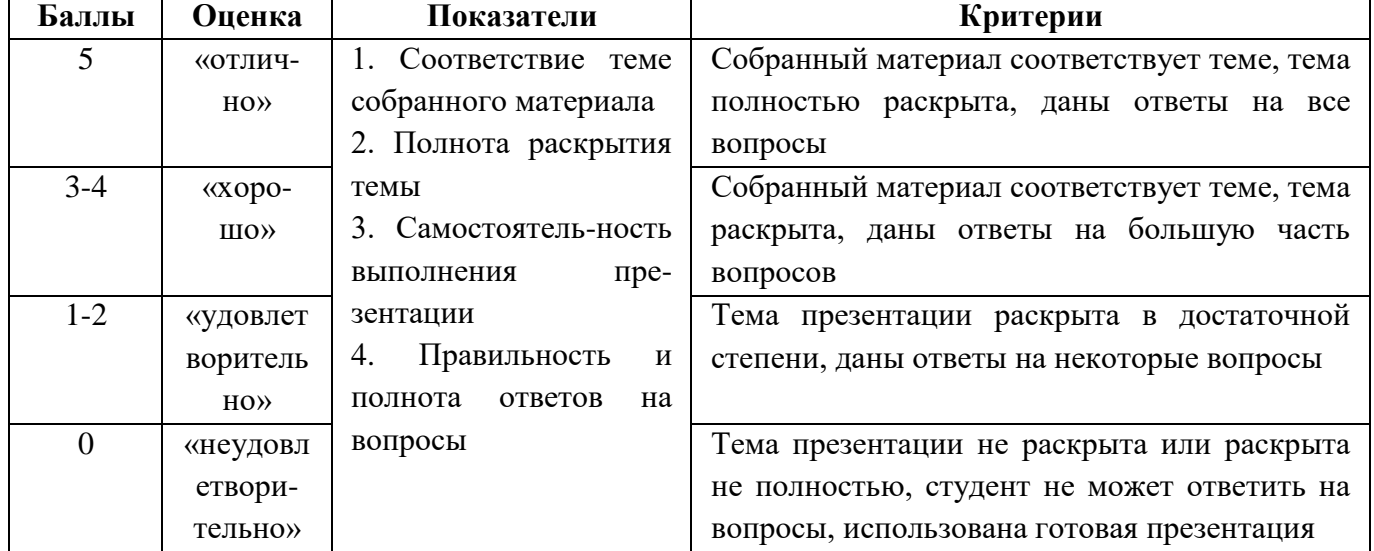

#### **Методика оценивания выполнения презентаций**

#### **Описание процедуры проведения экзамена**

Экзамен проводится в компьютерном классе в устной или письменной форме. Билет содержит 2 теоретических вопроса и 1 практическое задание. Время на подготовку – 45 минут.

#### **Методика оценивания ответа на экзамене**

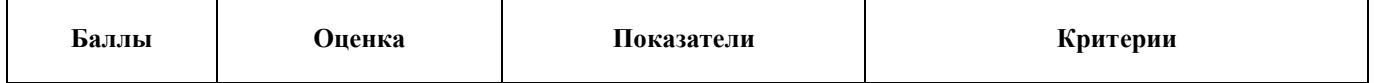

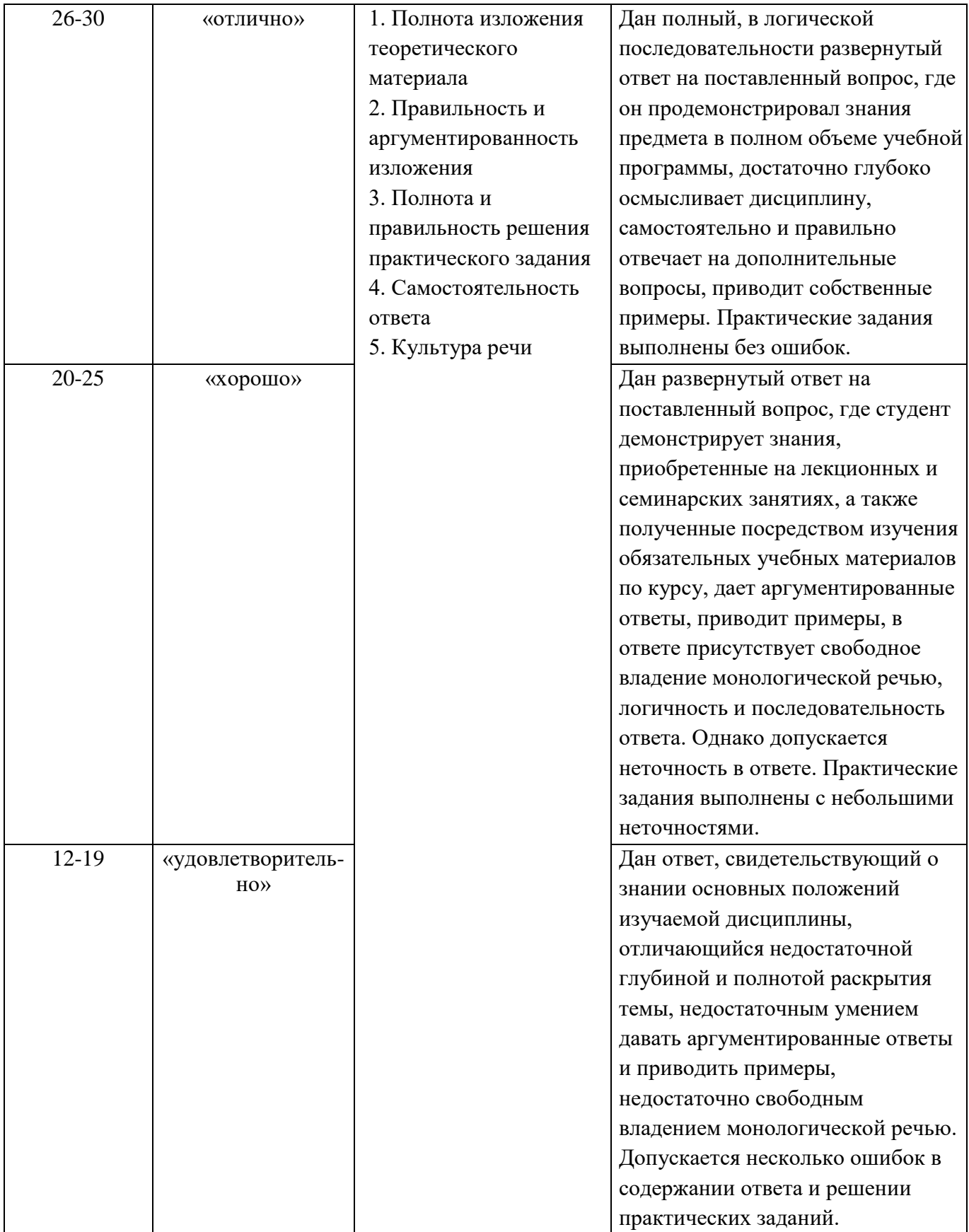

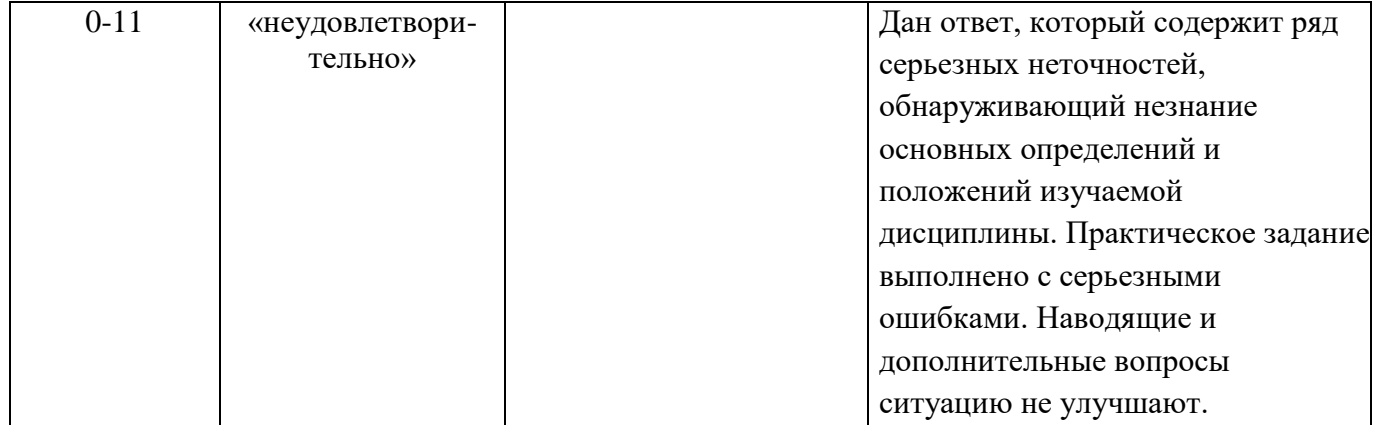

## **Лист актуализации оценочных материалов по дисциплине «Информатика»**

Оценочные материалы пересмотрены, обсуждены и одобрены на заседании кафедры

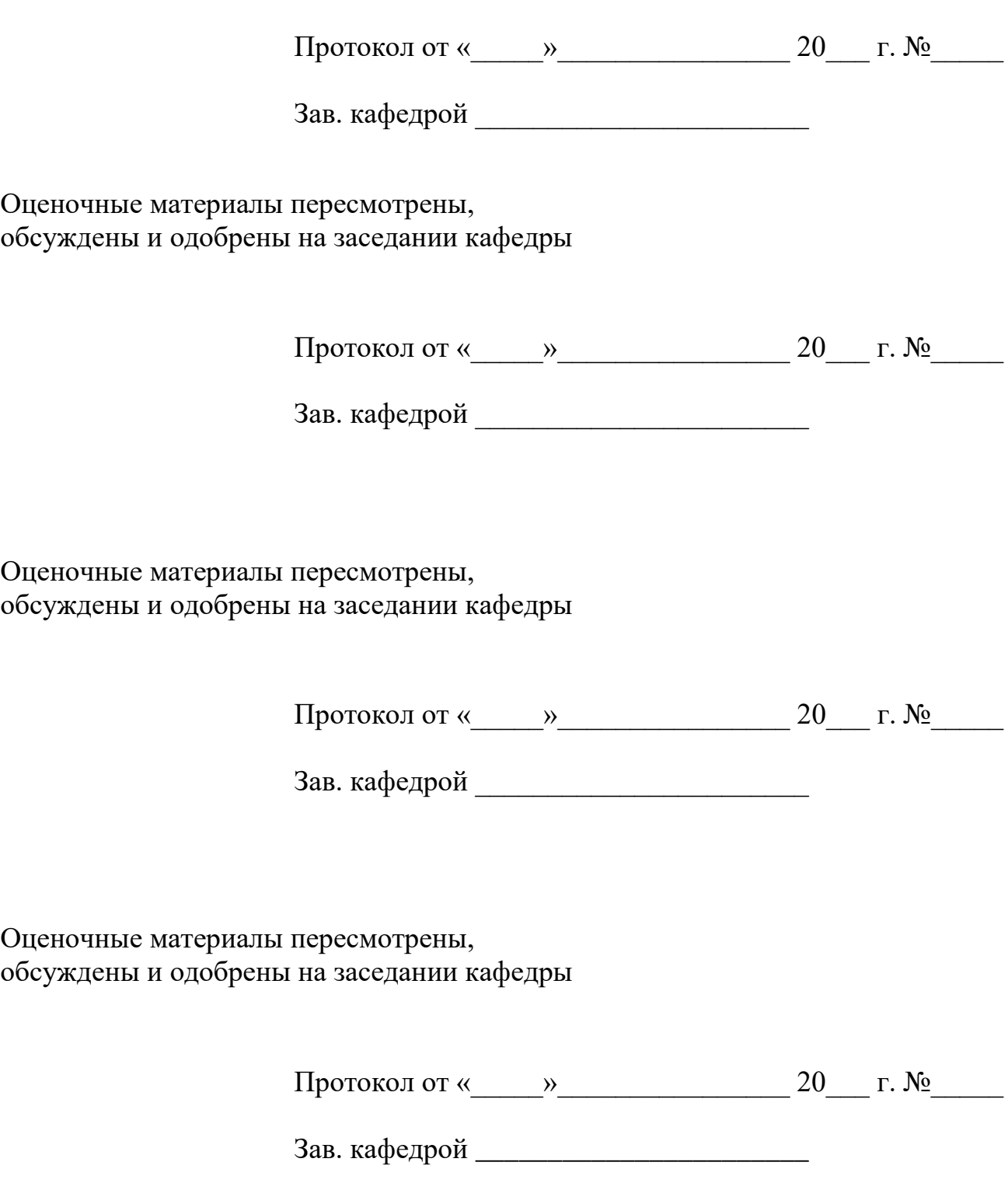